## **Министерство образования Иркутской области**

Государственное бюджетное профессиональное образовательное учреждение Иркутской области «Иркутский авиационный техникум» (ГБПОУИО «ИАТ»)

Рассмотрена цикловой комиссией КС, ИСП №9 от 25.05.2021 г.

УТВЕРЖДАЮ Директор ГБПОУИО «ИАТ» Якубовский А.Н.

\_\_\_\_\_\_\_\_\_\_\_\_\_\_\_\_31.05.2021

**ПРОГРАММА**

 **промежуточной аттестации профессионального модуля**

ПМ.02 Осуществление интеграции программных модулей

по специальности 09.02.07 Информационные системы и программирование **на 2024/2025 учебный год**

ЭЛЕКТРОННОЙ ПОДПИСЬЮ

ДОКУМЕНТ ПОДПИСАН<br>ЭЛЕКТРОННОЙ ПОДПИСЬЮ<br><sup>54Е56FBB9EF1795D49BE7702ED954E7E<br><sup>убовский</sup> <sup>Дртем Николаевич</sub><br>: с 30.05.2022 до 23.08.2023<br>**Иркутск, 2021**</sup></sup> Сертификат: 54E56FBB9EF1795D49BE7702ED954E7E Владелец: Якубовский Артем Николаевич Действителен: с 30.05.2022 до 23.08.2023

#### **Пояснительная записка**

Экзамен по профессиональному модулю (далее - экзамен) является итоговой формой контроля по профессиональному модулю ПМ.02 Осуществление интеграции программных модулей и проверяет готовность обучающегося к выполнению указанного основного вида деятельности, сформированности у него компетенций, определенных в разделе «Требования к результатам освоения программы подготовки специалистов среднего звена» ФГОС СПО.

1. Видом экзамена по профессиональному модулю образовательной программы среднего профессионального образования является выполнение практических заданий, который проводится как процедура внешнего оценивания с участием представителей работодателя.

2. Условия подготовки и процедура проведения экзамена по профессиональному модулю :

2.1. Преподаватели профессионального цикла разрабатывают контрольнооценочные средства для проведения комплексной оценки сформированности профессиональных и общих компетенций для промежуточной аттестации по профессиональному модулю, перечень наглядных пособий, материалов справочного характера, нормативных документов и различных образцов, которые разрешены к использованию на экзамене.

2.2. Программа промежуточной аттестации по профессиональному модулю формируется автоматически в ИАС «ИркАТ». Программа проходит процедуру получения предварительного положительного заключения работодателя, с последующим утверждением директором ГБПОУИО «ИАТ».

2.3. К экзамену по профессиональному модулю допускаются обучающиеся, не имеющие академической задолженности и в полном объеме выполнившие учебный план или индивидуальный учебный план по профессиональному модулю.

2.4. Перечень практических заданий представлен в Приложении 1 к программе промежуточной аттестации.

По структуре и содержанию практическое задание состоит из:

- план-задания оформляется индивидуально для обучающегося (Приложение 2);
- листов наблюдения членов аттестационной комиссии оформляются членами аттестационной комиссии на группу обучающихся (Приложение 3);

План-задание включает в себя:

- номер варианта;
- $\bullet$ дату и время проведения экзамена;
- время, отведенное на выполнение задания;
- специальность, курс, группа, фамилия и инициалы обучающегося;  $\bullet$
- $\bullet$ наименование профессионального модуля;
- проверяемую профессиональную компетентность;
- вид практического задания;
- практическое задание (задания могут предусматривать вариативность, например замена чертежа на равнозначный);
- необходимое оборудование для выполнения задания;
- таблицу содержания практического задания, в которой указывается норма времени на выполнение и фактическое время выполнения каждого контролируемого этапа задания; критерии оценки;
- проверяемые общие компетенции;
- подпись, расшифровку подписи (фамилия и инициалы) лица, ответственного за составление практического задания.

В листе наблюдения члена аттестационной комиссии указываются:

- дата и время проведения экзамена;
- специальность, курс, группа, общее количество экзаменующихся обучающихся;
- наименование профессионального модуля;
- проверяемые виды практической работы;
- проверяемые профессиональные и общие компетенции;
- сводная таблица результатов выполнения практического задания;
- подпись, расшифровка подписи (фамилия и инициалы) лица, ответственного за заполнение листа наблюдения практического задания.

2.5 Организация работы аттестационной комиссии

Для проведения экзамена по профессиональному модулю приказом директора техникума создается аттестационная комиссия численностью не менее трех человек по каждому профессиональному модулю или единая для группы родственных профессиональных модулей.

Аттестационную комиссию возглавляет председатель, который организует и контролирует деятельность комиссии, обеспечивает единство требований к обучающимся. Председателем комиссии для проведения экзамена является представитель работодателя, остальные члены комиссии – преподаватели выпускающих цикловых комиссий.

2.6. Проведение экзамена по профессиональному модулю

На заседание аттестационной комиссии представляются следующие документы:

- приказ директора техникума о допуске студентов к экзамену;
- план-задание для выполнения практической части;
- листы наблюдения членов аттестационной комиссии;
- оценочная ведомость по профессиональному модулю (Приложение 4);
- протокол заседания аттестационной комиссии по проведению экзамена по профессиональному модулю (Приложение 5);

зачетные книжки обучающихся.

Экзамен по профессиональному модулю может быть проставлен автоматически как среднее арифметическое значение оценок за элементы профессионального модуля при условии сформированности общих и профессиональных компетенций. Подтверждающими документами о cформированности общих и профессиональных компетенций у обучающихся является аттестационный лист, заполняемый руководителем производственной практики от предприятия. В случае если в аттестационном листе нет оценки сформированности каких-либо общих и/или профессиональных компетенций, то обучающемуся во время экзамена выдается практическое задание для оценки сформированности этих компетенций.

Обучающемуся предоставляется право отказаться от оценки проставляемой автоматически и выполнить практическое задание. Также задание обучающиеся получают при наличии записи о несформированных компетенциях в оценочной ведомости по профессиональному модулю. Практическое задание выдается в соответствии с той компетенцией, которая не была оценена во время производственной практики.

При выполнении практического задания обучающиеся могут пользоваться наглядными пособиями, материалами справочного характера, нормативными документами и различными образцами, которые разрешены к использованию на экзамене по профессиональному модулю .

Результаты экзамена определяются на основании оценочной ведомости и/или результатов выполнения практических заданий оценками «отлично», «хорошо», «удовлетворительно», «неудовлетворительно», вносятся в Протокол заседания аттестационной комиссии и объявляются в тот же день.

При определении окончательной оценки по практическому заданию учитывается:

- оценка выполнения практического задания на основании листа наблюдения;
- оценка ответов обучающегося на вопросы членов аттестационной комиссии.

Решение аттестационной комиссии об окончательной оценке обучающемуся по экзамену по профессиональному модулю принимается на закрытом заседании простым большинством голосов членов аттестационной комиссии, участвующих в заседании. При равном числе голосов голос председателя является решающим.

## **Перечень практических заданий по ПМ.02 Осуществление интеграции программных модулей**

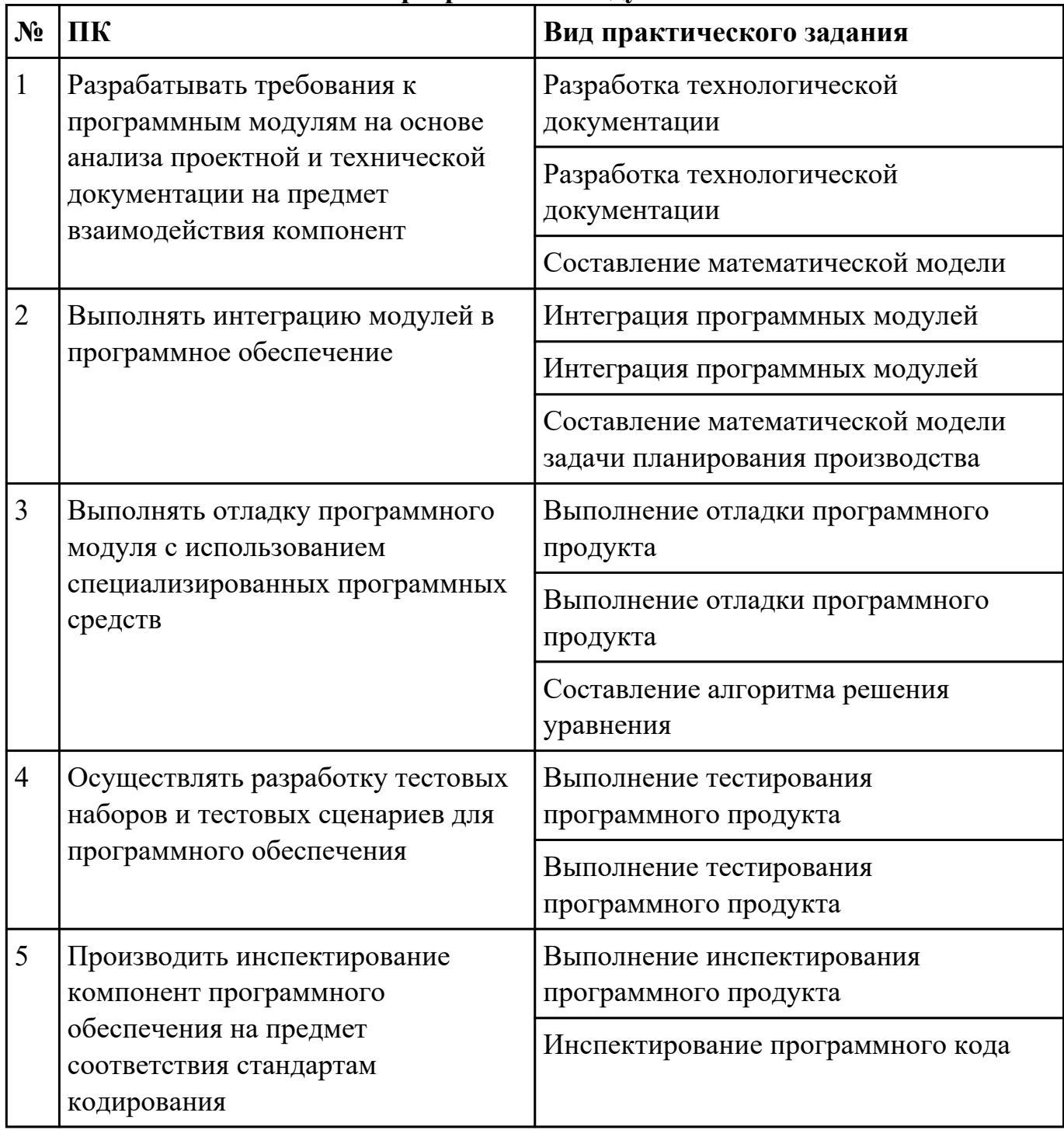

### Приложение 2

План-задание на выполнение практического задания № 1

Дата проведения:

Время начала выполнения задания:

Время, отведенное на выполнение задания: 60 минут

Специальность: 09.02.07 Информационные системы и программирование

Kypc: 4

Группа: ИС-21-1, ИС-21-2

Ф.И.О. обучающегося: последний политики с последний политики с последний политики с последний политики с политики с по

Профессиональный модуль: ПМ.02 Осуществление интеграции программных модулей

Проверяемая профессиональная компетенция: ПК2.1 Разрабатывать требования к программным модулям на основе анализа проектной и технической документации на предмет взаимодействия компонент

Вид практического задания: Разработка технологической документации

Практическое задание:

Составить техническое задание на разработку информационной системы «Любители кошек». Предусмотреть справочник описания пород, особенности содержания, кормление, выгул.

Необходимое оборудование: Необходимое оборудование компьютер, ПО: MS Word

| Наименование операций                                    | Норма времени (мин.) | Фактическое время выполнения работ |                                     |
|----------------------------------------------------------|----------------------|------------------------------------|-------------------------------------|
|                                                          |                      | Время начала<br>выполнения работ   | Время окончания<br>выполнения работ |
| Определение<br>требований к<br>программному<br>продукту  | 10                   |                                    |                                     |
| Определение требований к технологической<br>документации | 30                   |                                    |                                     |
| Составление технического задания                         | 20                   |                                    |                                     |

Критерии оценки:

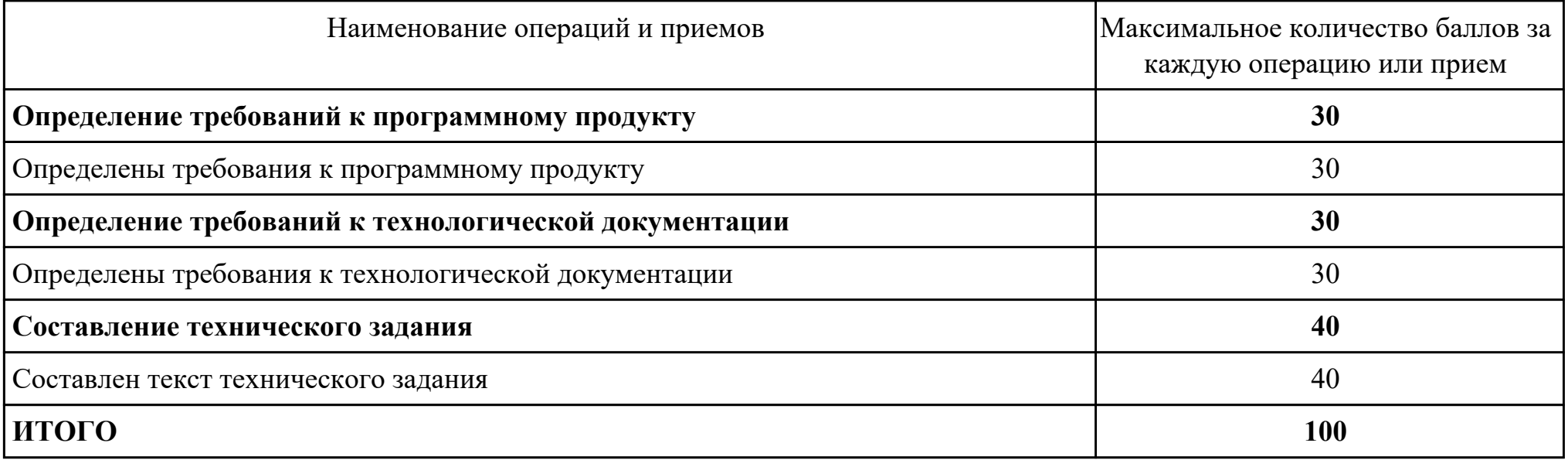

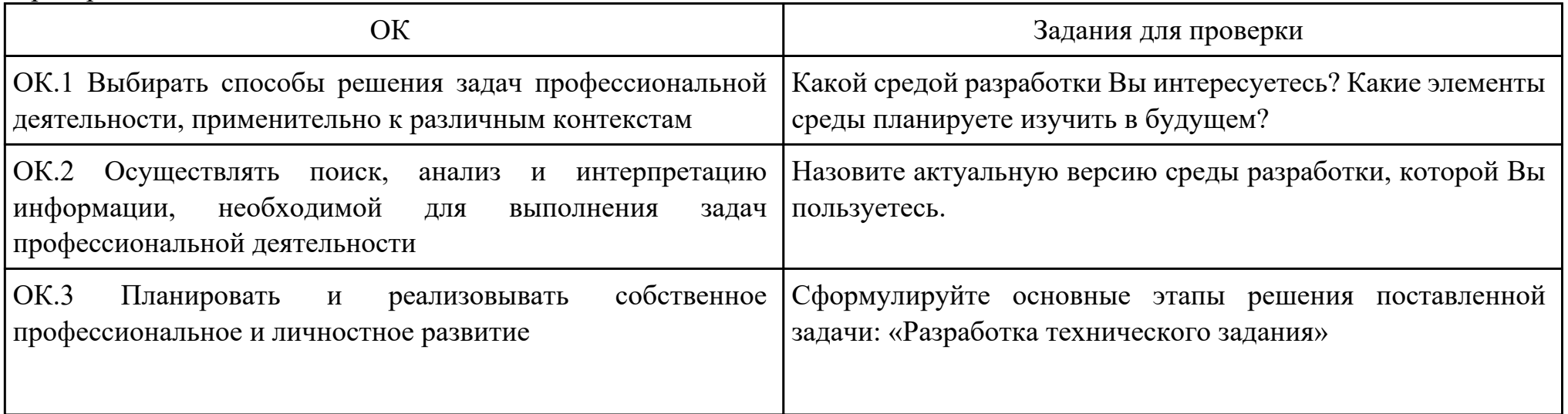

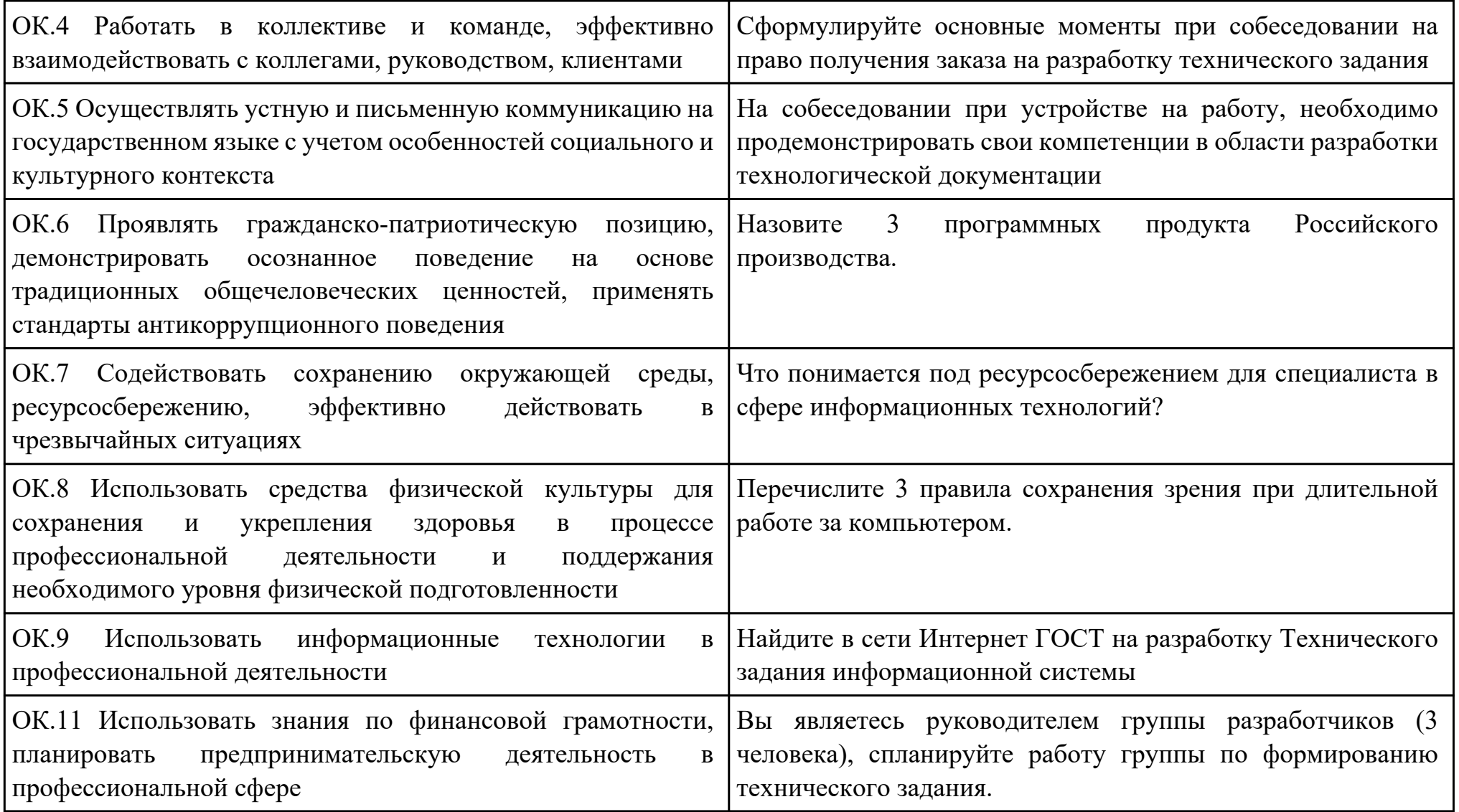

Преподаватель: \_\_\_\_\_\_\_\_\_\_\_\_\_\_\_\_\_\_\_\_\_Кудрявцева М.А.

#### План-задание на выполнение практического задания № 2

Дата проведения:

Время начала выполнения задания:

Время, отведенное на выполнение задания: 40 минут

Специальность: 09.02.07 Информационные системы и программирование

Курс: 4

Группа: ИС-21-1, ИС-21-2

Ф.И.О. обучающегося:

Профессиональный модуль: ПМ.02 Осуществление интеграции программных модулей

Проверяемая профессиональная компетенция: ПК2.2 Выполнять интеграцию модулей в программное обеспечение

Вид практического задания: Интеграция программных модулей

Практическое задание:

Создать шаблон приложения, состоящего из трёх модулей-шаблонов.

Необходимое оборудование: компьютер, ПО: MS Word, MS Visio

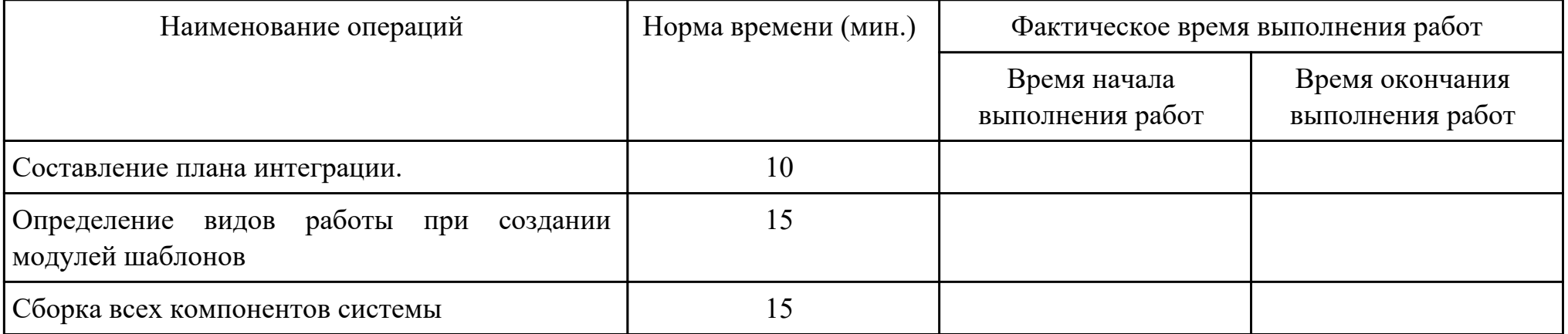

Критерии оценки:

Наименование операций и приемов Максимальное количество баллов за

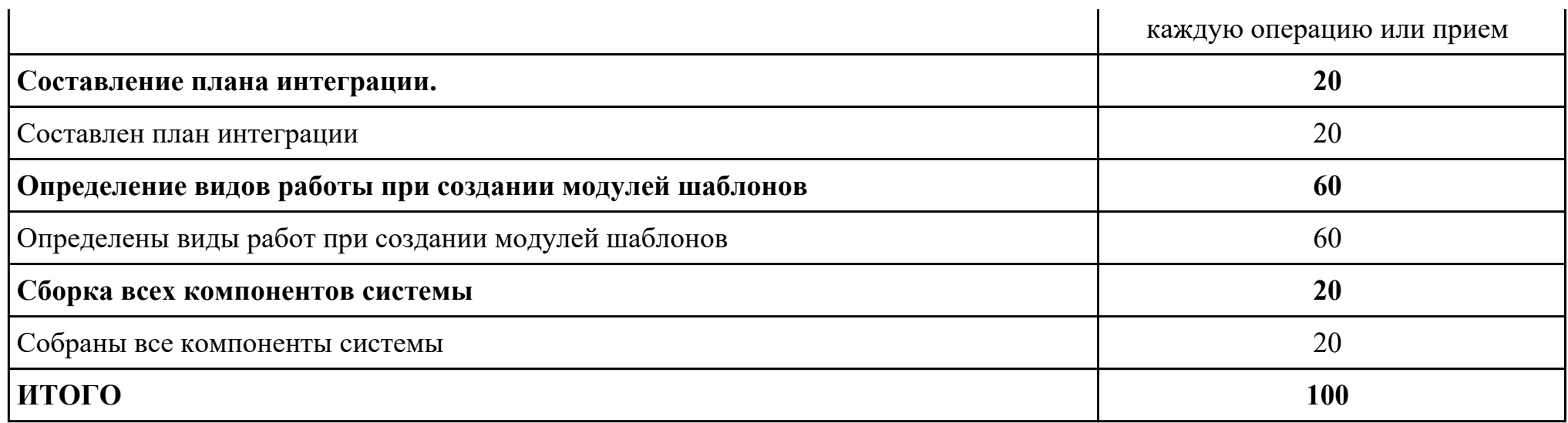

## Проверяемые общие компетенции:

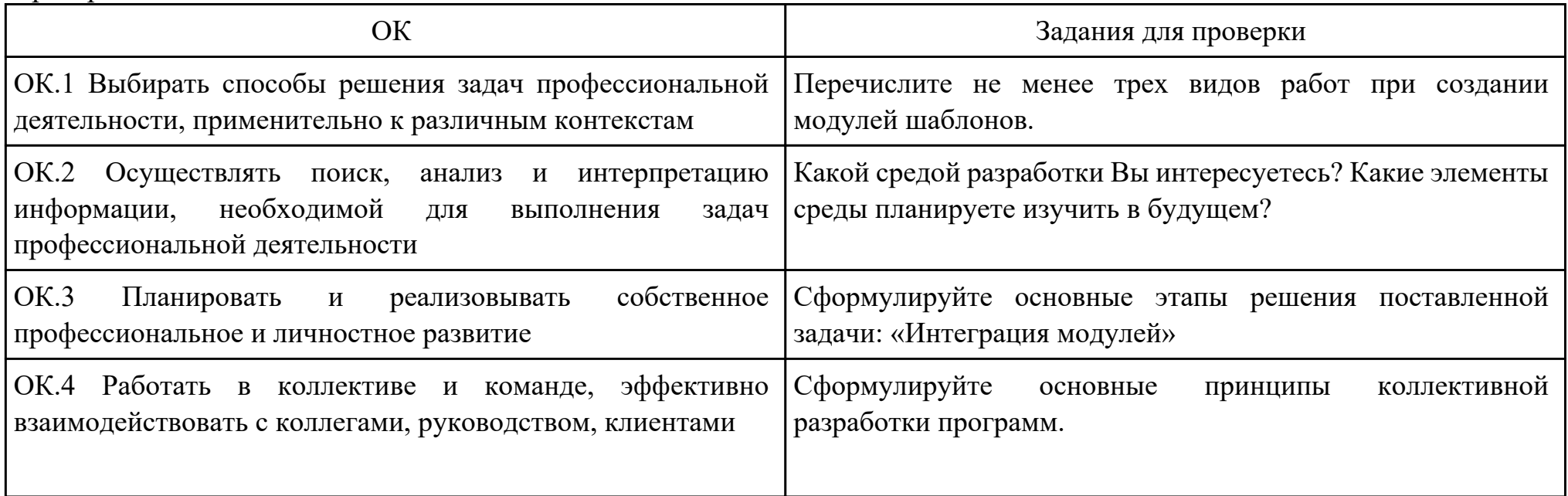

 $\mathbf{r}$ 

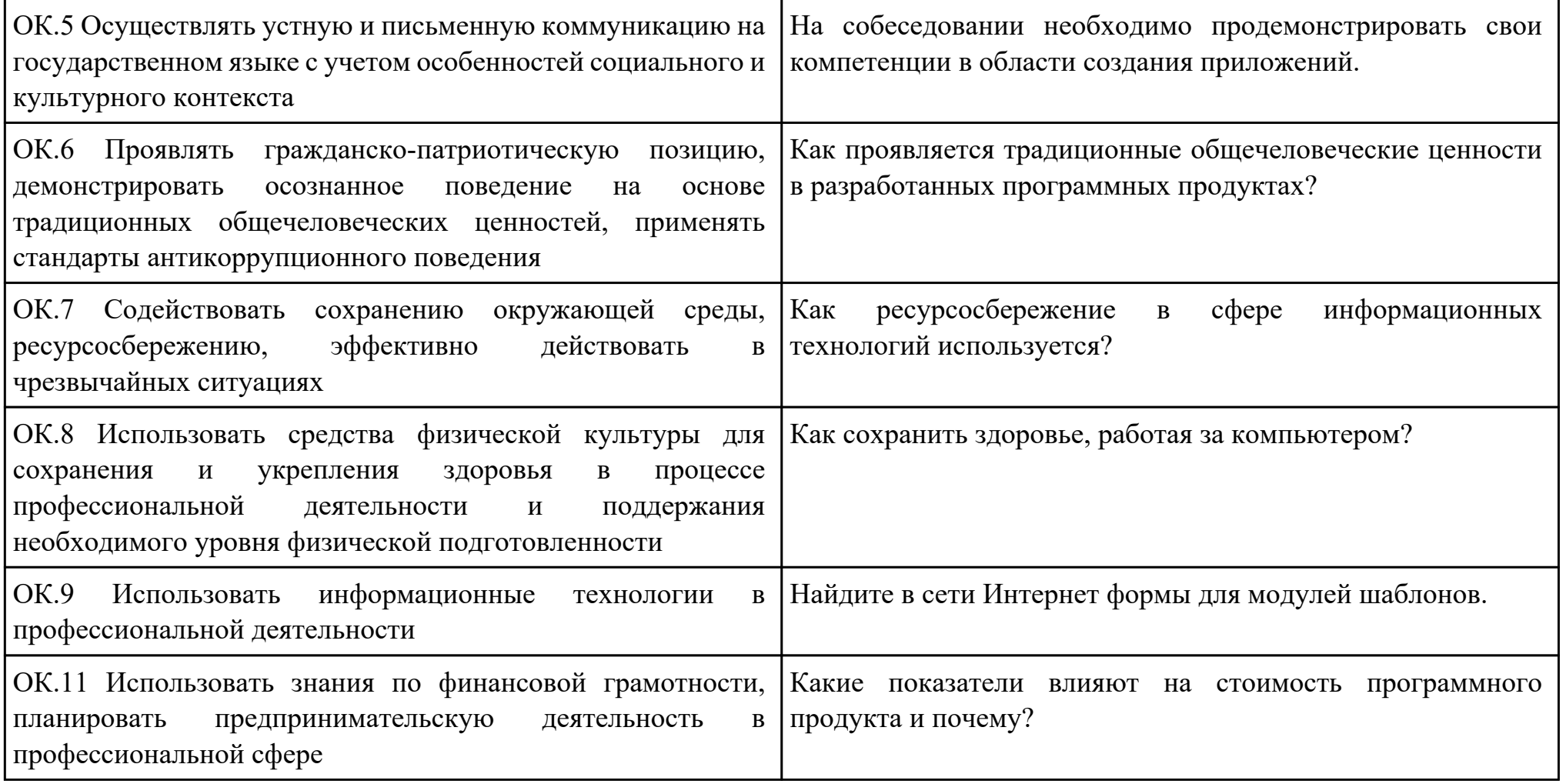

Преподаватель: \_\_\_\_\_\_\_\_\_\_\_\_\_\_\_\_\_\_\_\_\_Кудрявцева М.А.

План-задание на выполнение практического задания № 3

Дата проведения:

Время начала выполнения задания:

Время, отведенное на выполнение задания: 60 минут

Специальность: 09.02.07 Информационные системы и программирование

Курс: 4

Группа: ИС-21-1, ИС-21-2

Ф.И.О. обучающегося:

Профессиональный модуль: ПМ.02 Осуществление интеграции программных модулей

Проверяемая профессиональная компетенция: ПК2.3 Выполнять отладку программного модуля с использованием

специализированных программных средств

Вид практического задания: Выполнение отладки программного продукта

Практическое задание:

Выполнить отладку приложения.

Необходимое оборудование: компьютер, ПО: MS Visual Studio

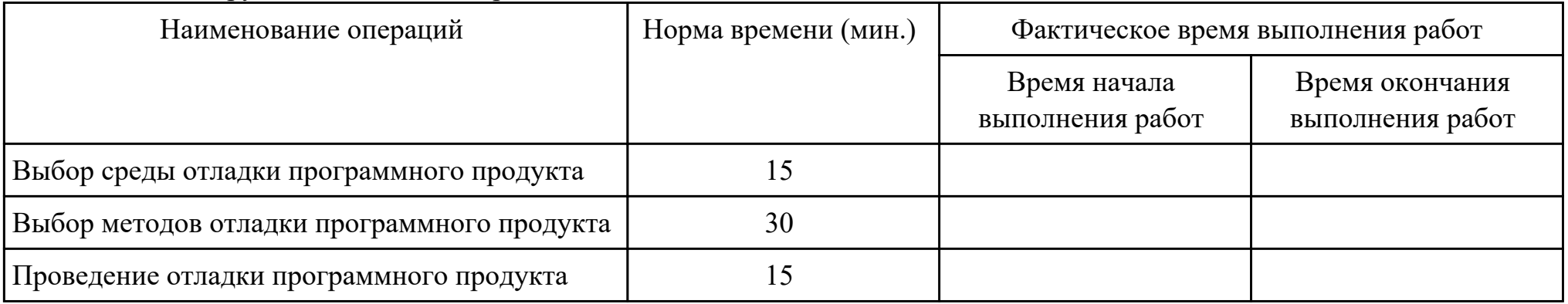

Критерии оценки:

Наименование операций и приемов Максимальное количество баллов за

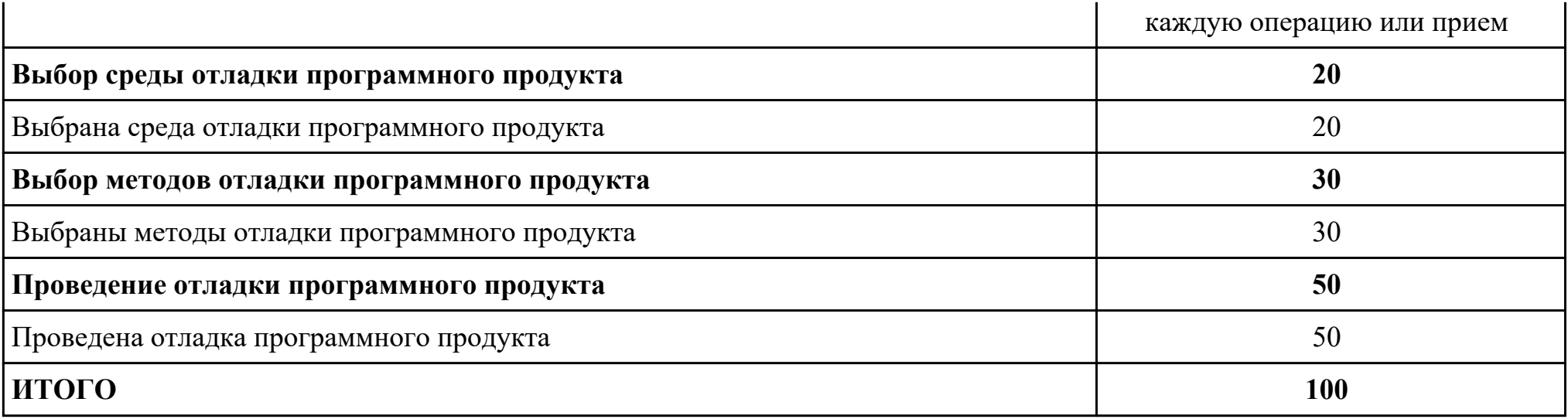

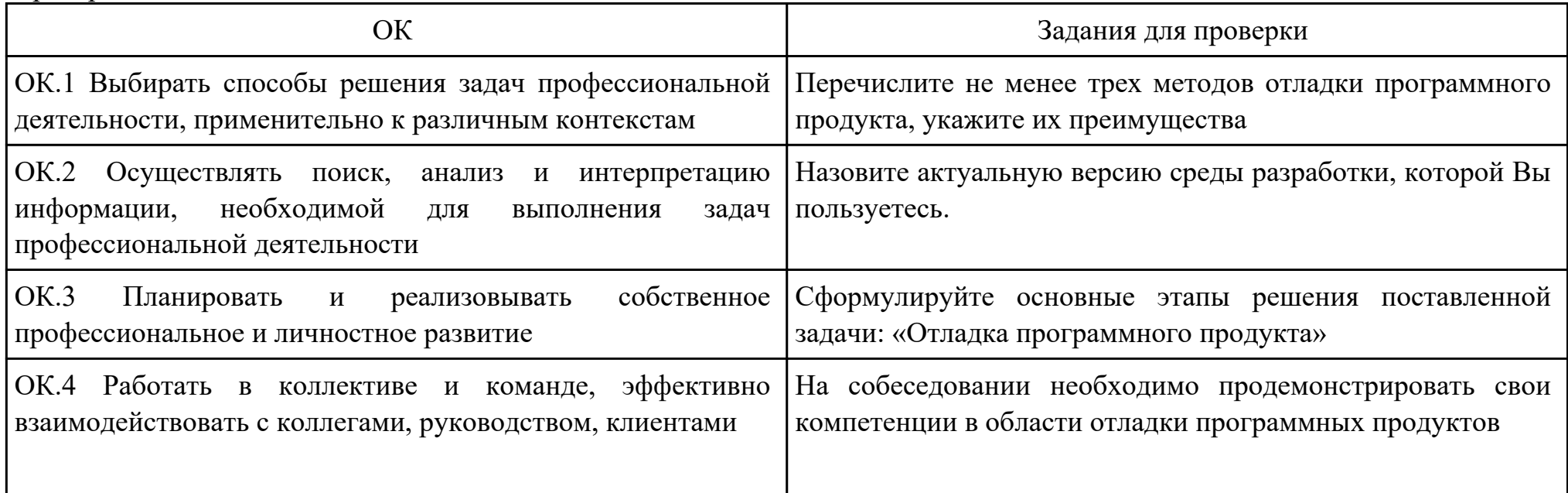

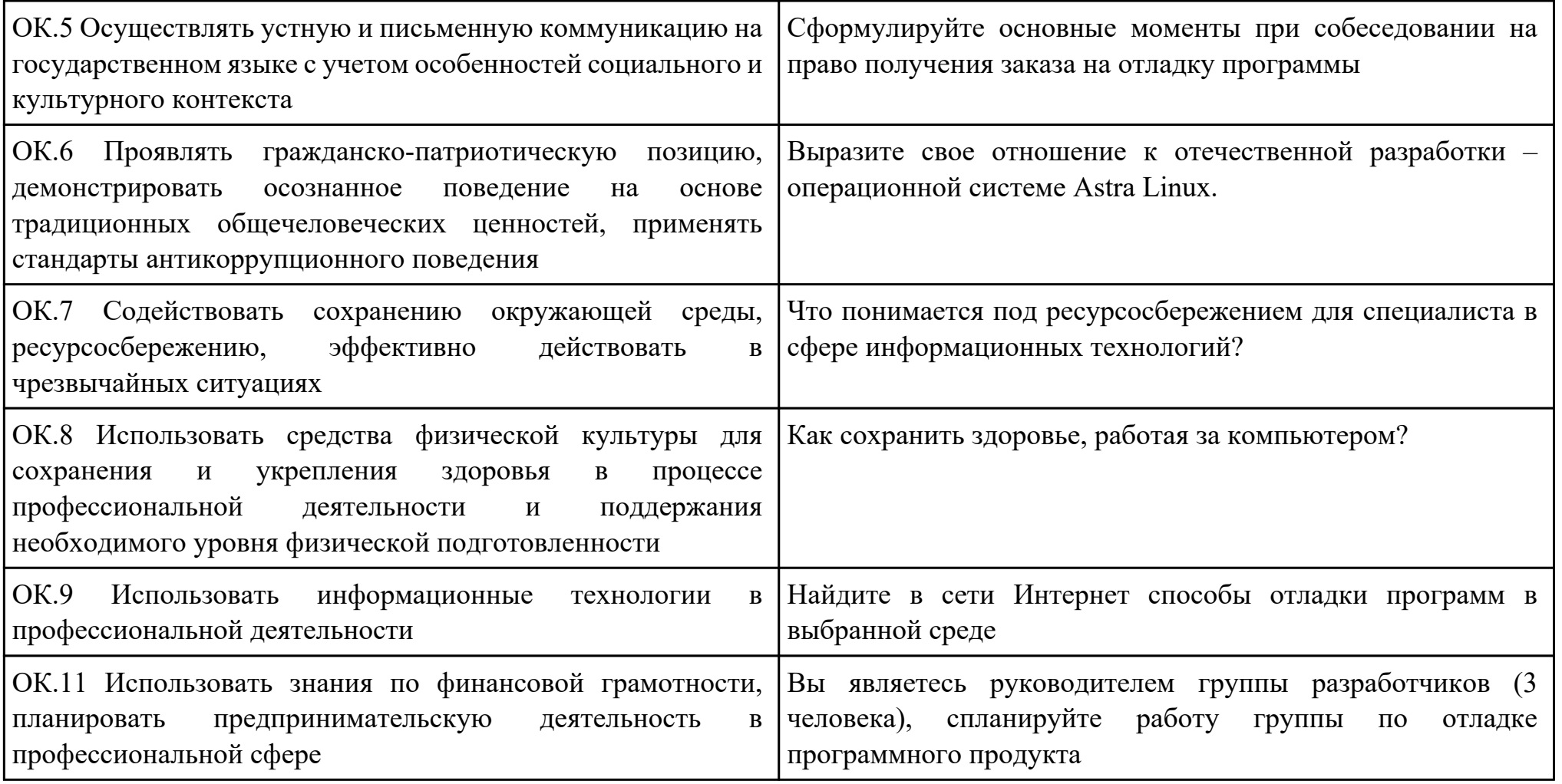

#### План-задание на выполнение практического задания № 4

Дата проведения:

Время начала выполнения задания:

Время, отведенное на выполнение задания: 45 минут

Специальность: 09.02.07 Информационные системы и программирование

Курс: 4

Группа: ИС-21-1, ИС-21-2

Ф.И.О. обучающегося:

Профессиональный модуль: ПМ.02 Осуществление интеграции программных модулей

Проверяемая профессиональная компетенция: ПК2.4 Осуществлять разработку тестовых наборов и тестовых сценариев для программного обеспечения

Вид практического задания: Выполнение тестирования программного продукта

Практическое задание:

Разработать сценарии и тестовые наборы для тестирования программного продукта.

Необходимое оборудование: компьютер, ПО: MS Visual Studio

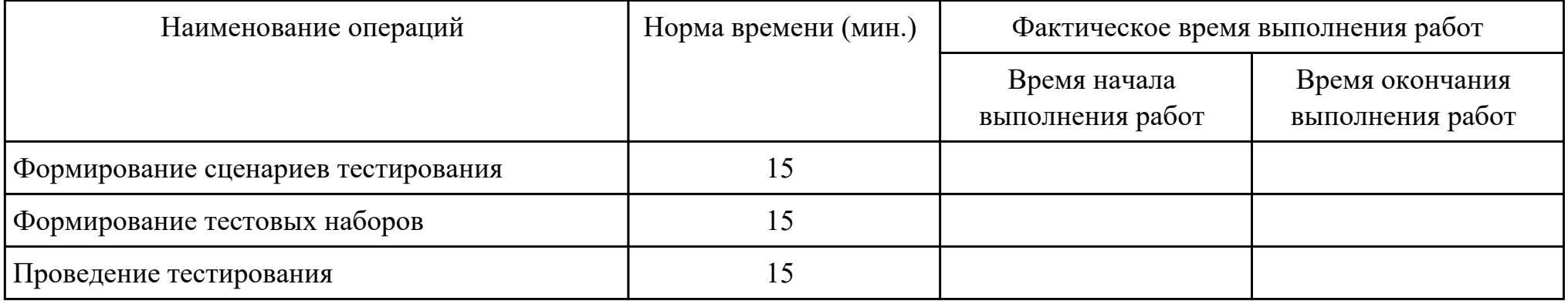

Критерии оценки:

Наименование операций и приемов Максимальное количество баллов за

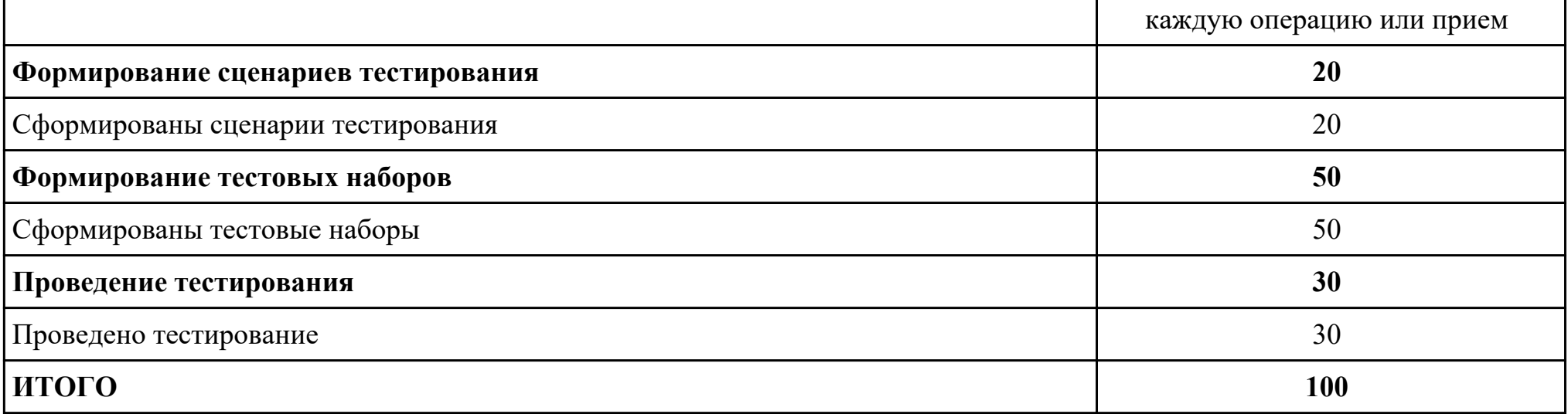

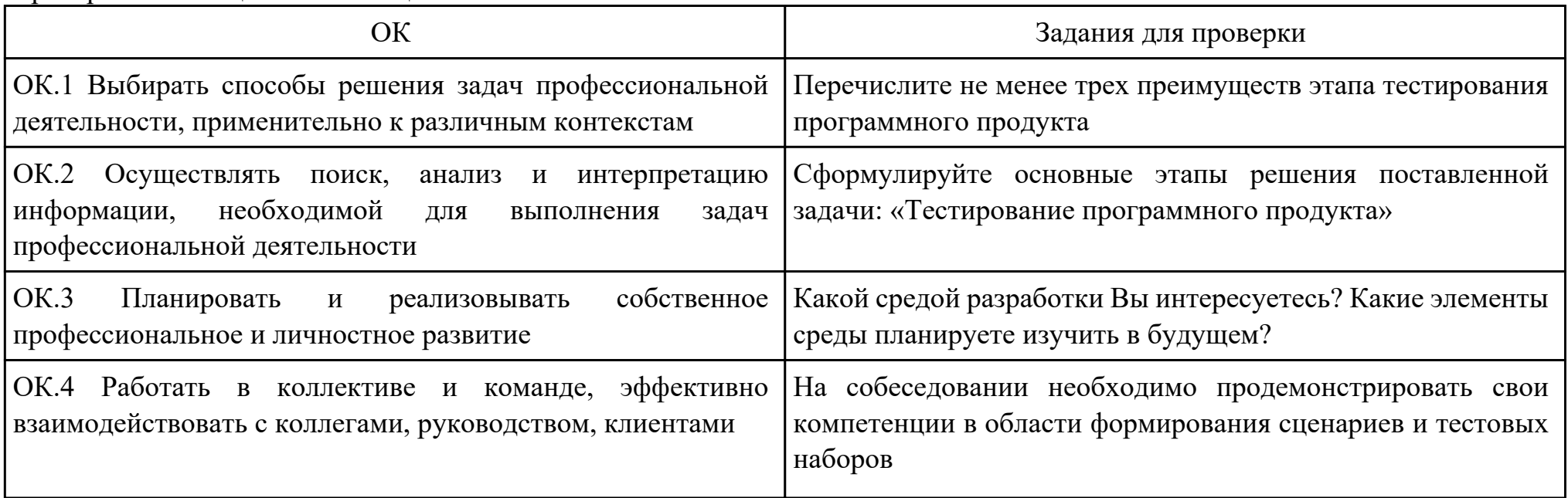

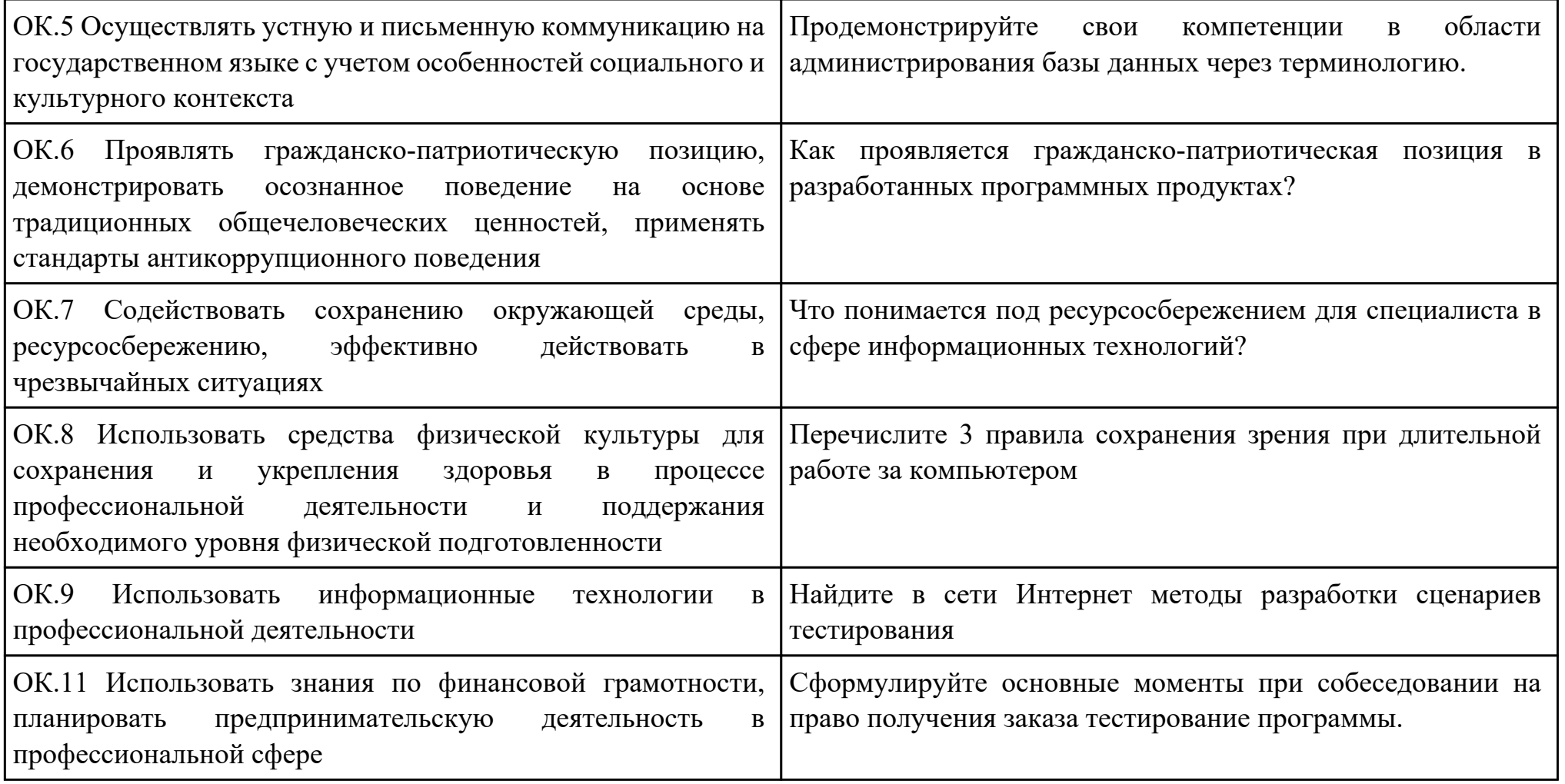

Преподаватель: \_\_\_\_\_\_\_\_\_\_\_\_\_\_\_\_\_\_\_\_\_Кудрявцева М.А.

#### План-задание на выполнение практического задания № 5

Дата проведения:

Время начала выполнения задания:

Время, отведенное на выполнение задания: 45 минут

Специальность: 09.02.07 Информационные системы и программирование

 $K$ vpc: 4

Группа: ИС-21-1, ИС-21-2

Ф.И.О. обучающегося:

Профессиональный модуль: ПМ.02 Осуществление интеграции программных модулей

Проверяемая профессиональная компетенция: ПК2.5 Производить инспектирование компонент программного обеспечения

на предмет соответствия стандартам кодирования

Вид практического задания: Выполнение инспектирования программного продукта

Практическое задание:

Выполнить проверку программного продукта на соответствие стандартам кодирования на конкретном примере.

Необходимое оборудование: компьютер, ПО: MS Visual Studio

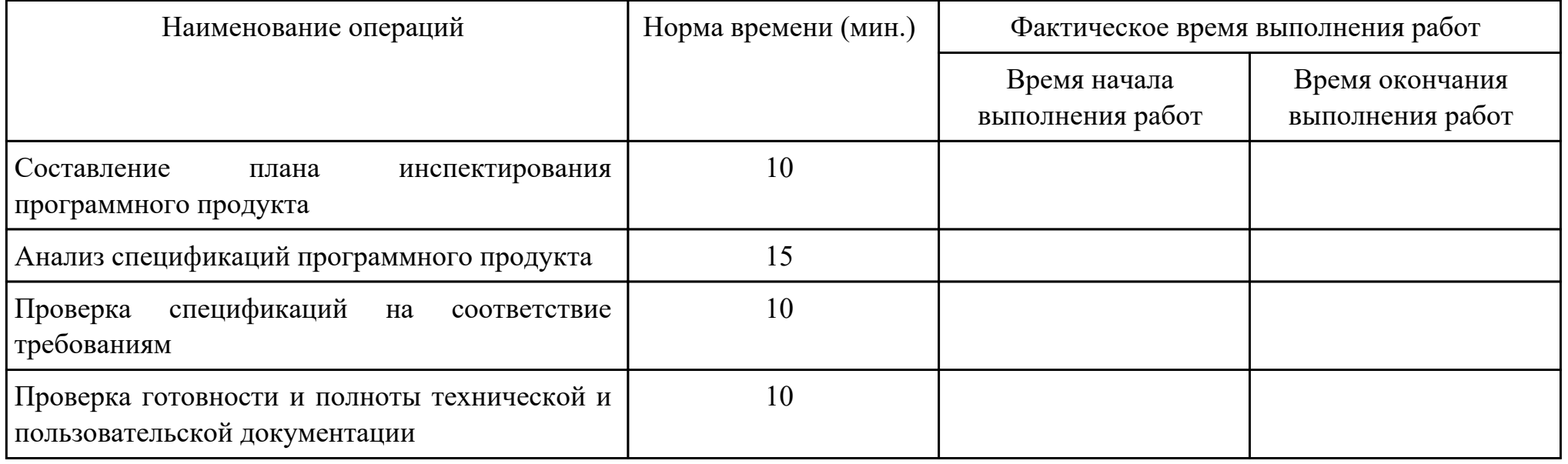

Критерии оценки:

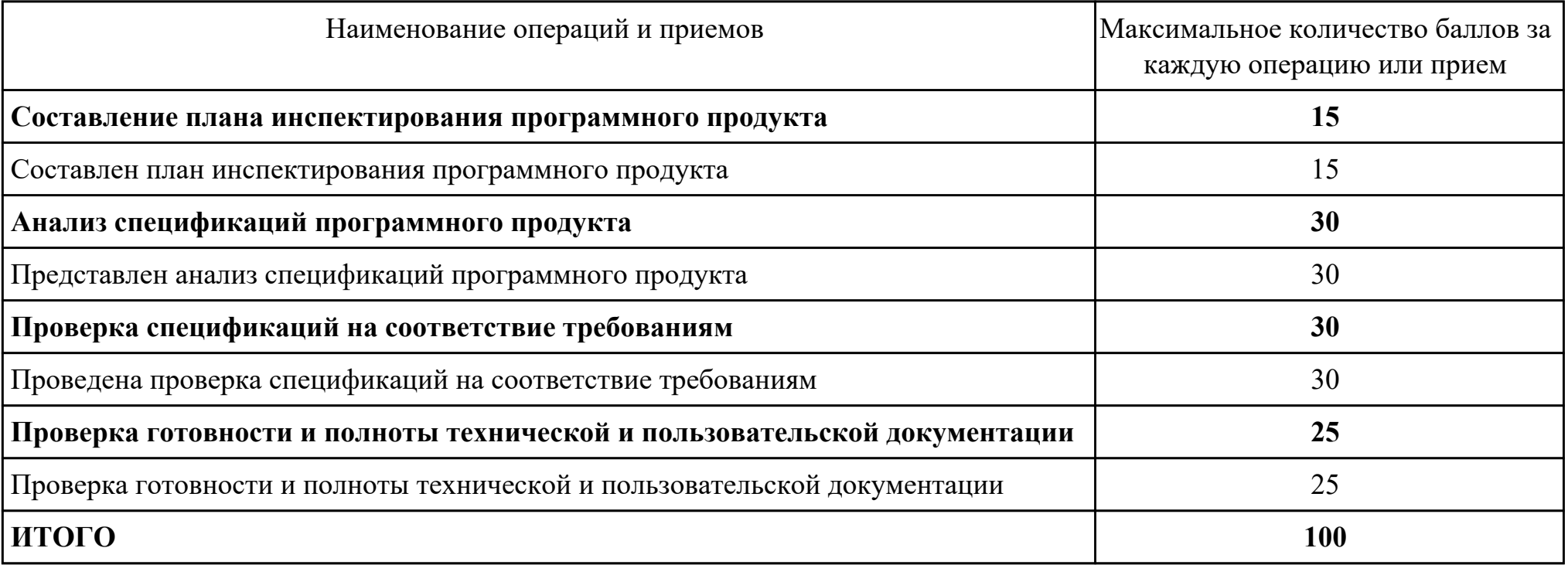

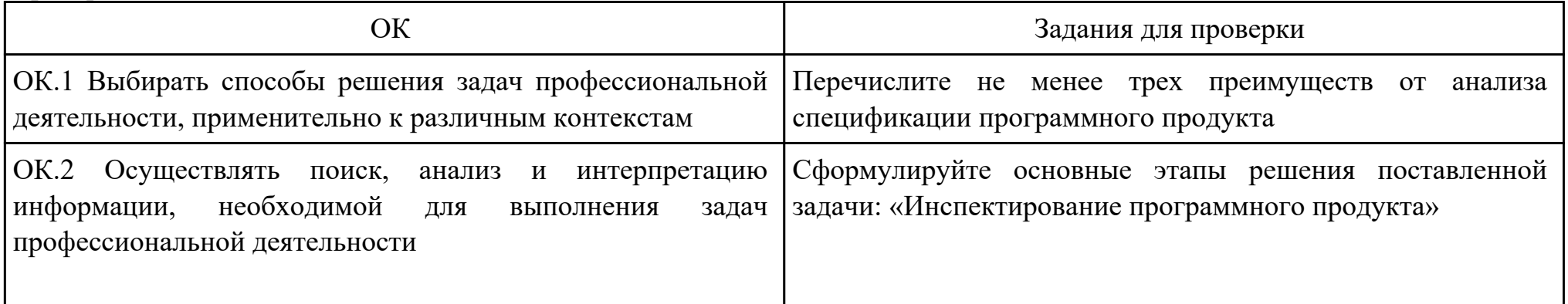

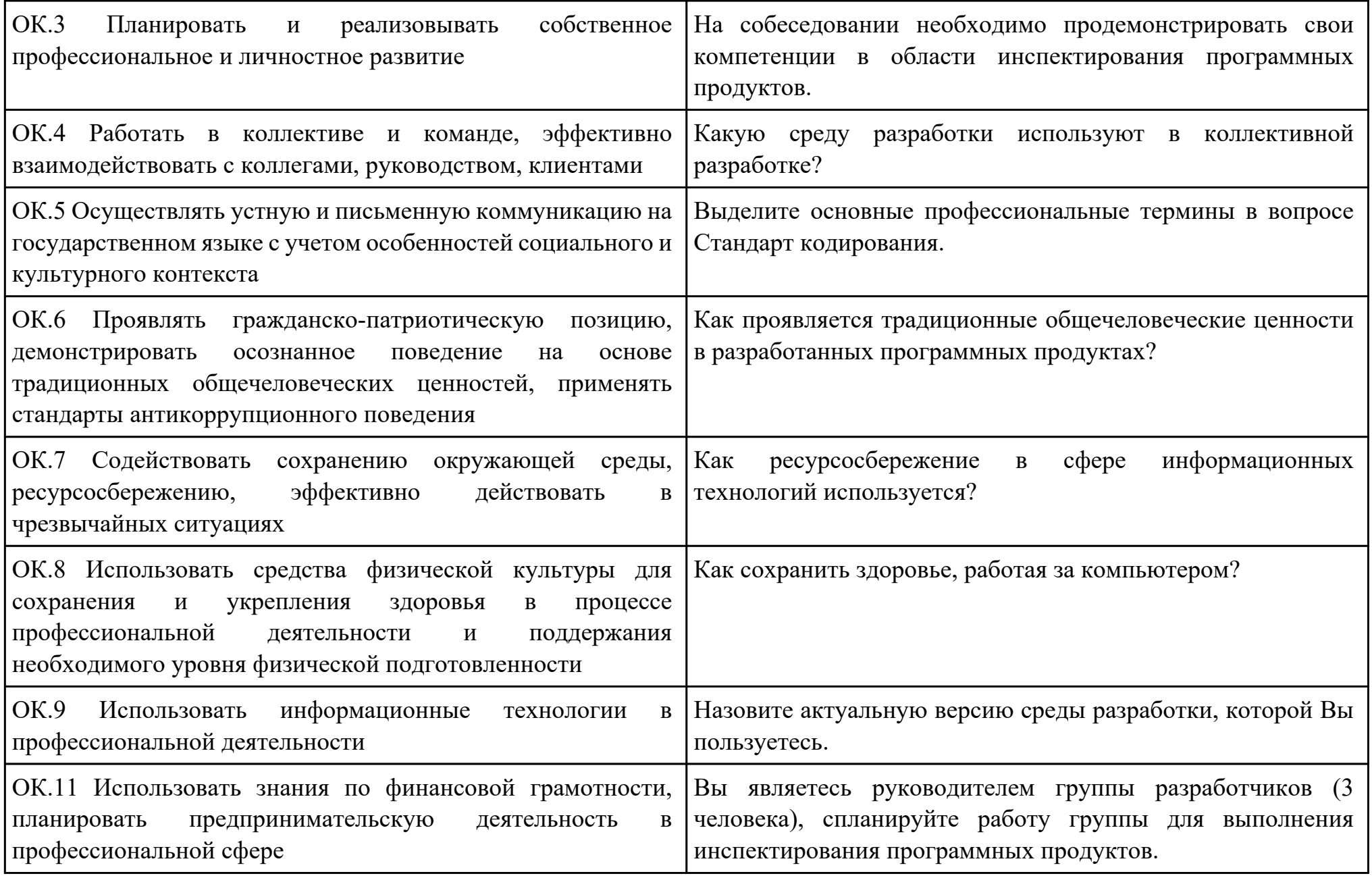

Преподаватель: \_\_\_\_\_\_\_\_\_\_\_\_\_\_\_\_\_\_\_\_\_Кудрявцева М.А.

План-задание на выполнение практического задания № 6

Дата проведения:

Время начала выполнения задания:

Время, отведенное на выполнение задания: 45 минут

Специальность: 09.02.07 Информационные системы и программирование

Курс: 4

Группа: ИС-21-1, ИС-21-2

Ф.И.О. обучающегося: \_\_\_\_\_\_\_\_\_\_\_\_\_\_\_\_\_\_\_\_\_\_\_\_\_\_\_\_\_\_\_\_\_\_\_\_\_\_\_\_\_\_\_\_\_\_\_\_\_\_\_\_\_\_\_\_

Профессиональный модуль: ПМ.02 Осуществление интеграции программных модулей

Проверяемая профессиональная компетенция: ПК2.1 Разрабатывать требования к программным модулям на основе анализа

проектной и технической документации на предмет взаимодействия компонент

Вид практического задания: Разработка технологической документации

Практическое задание:

Построить диаграмму IDEF0 по предметной области "Обучение в техникуме":

- 1. Контекстную (главную)
- 2. Декомпозиции.

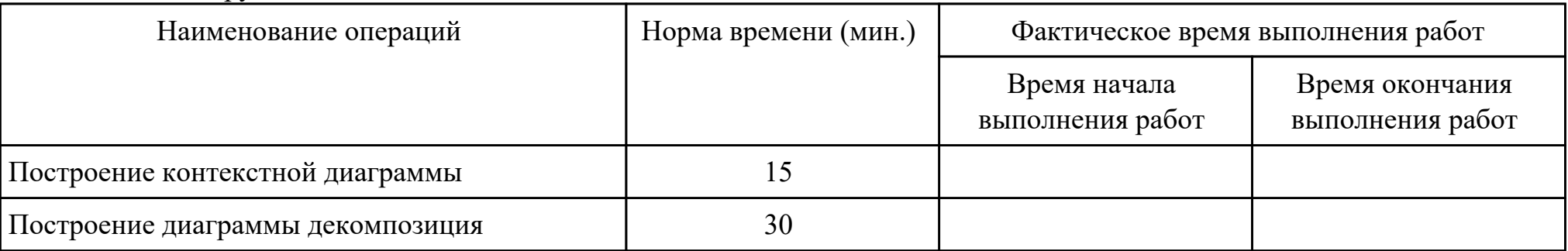

Необходимое оборудование: ПК

Критерии оценки:

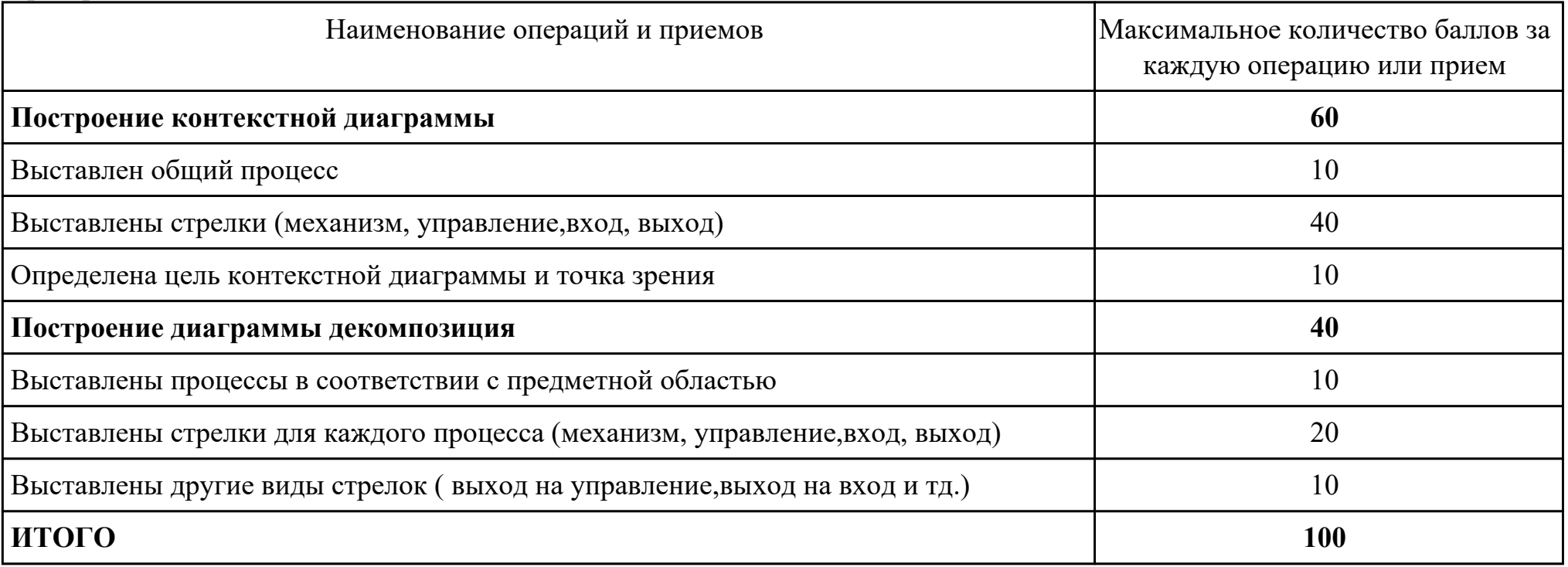

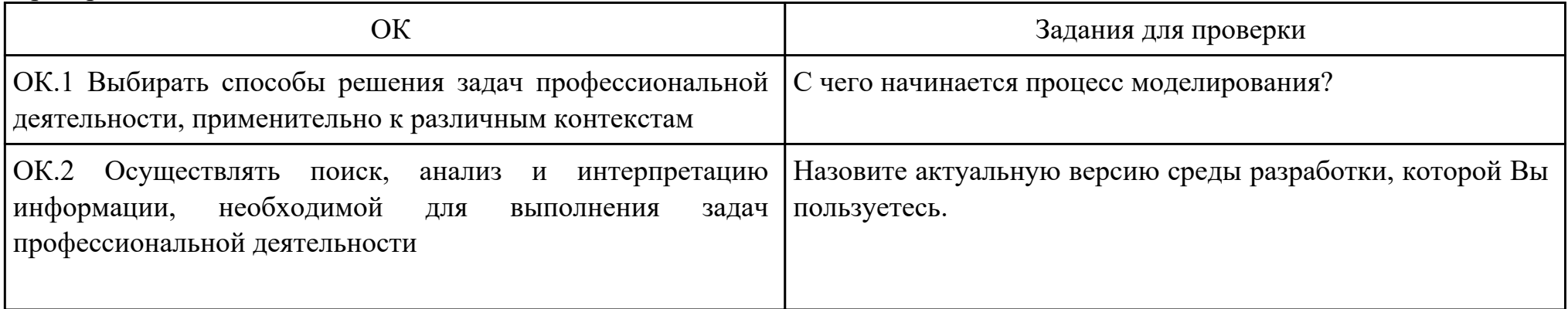

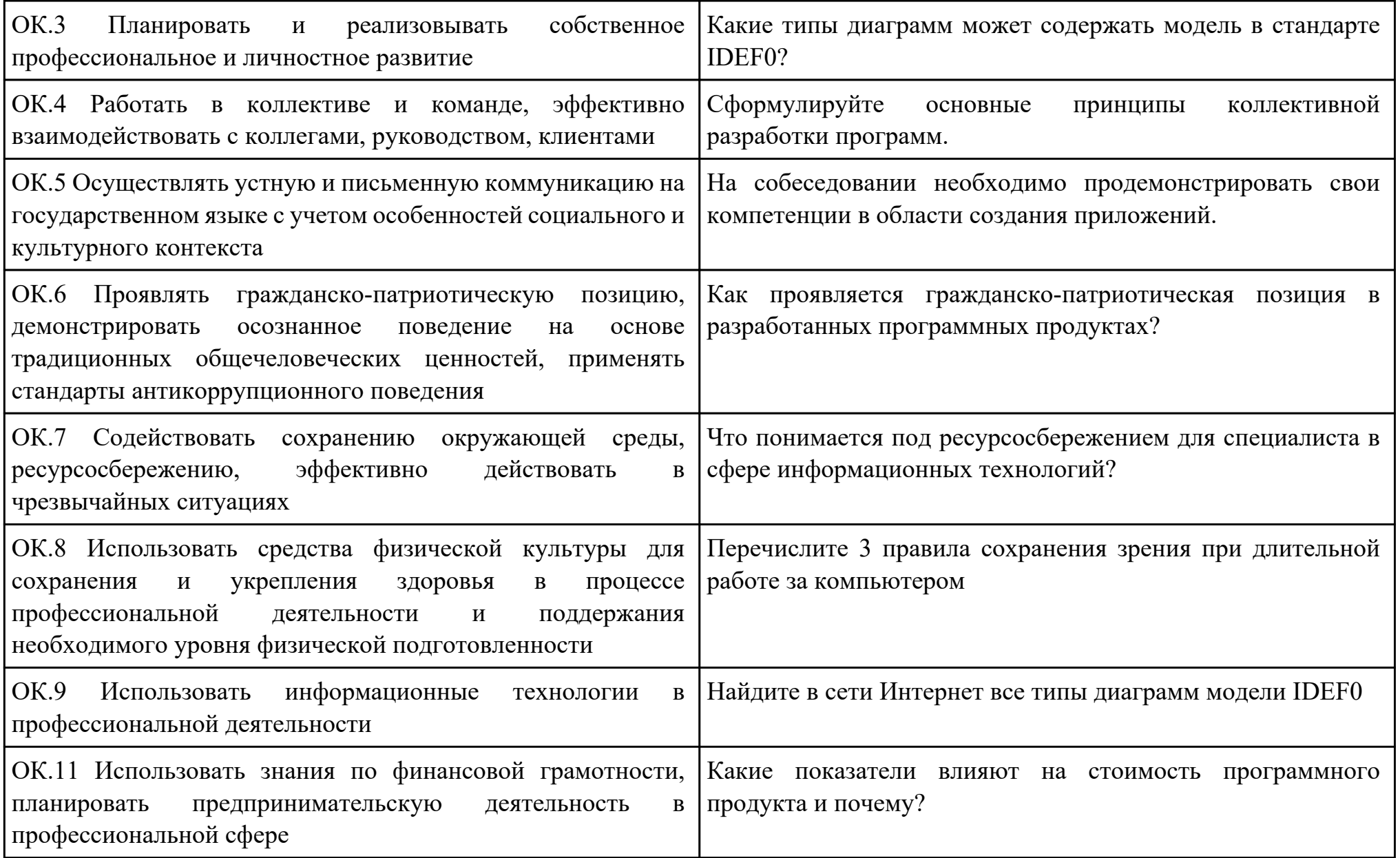

Преподаватель: \_\_\_\_\_\_\_\_\_\_\_\_\_\_\_\_\_\_\_\_\_Ульянова Е.А.

#### План-задание на выполнение практического задания № 7

Дата проведения:

Время начала выполнения задания:

Время, отведенное на выполнение задания: 45 минут

Специальность: 09.02.07 Информационные системы и программирование

Курс: 4

Группа: ИС-21-1, ИС-21-2

Ф.И.О. обучающегося:

Профессиональный модуль: ПМ.02 Осуществление интеграции программных модулей

Проверяемая профессиональная компетенция: ПК2.2 Выполнять интеграцию модулей в программное обеспечение Вид практического задания: Интеграция программных модулей

### Практическое задание:

Создать проект в MS Project. Имеется проект рекультивации крупного отработанного щебеночного карьера путём создания на его месте водоёма с последующим разведением рыбы для промышленной переработки. Проект предусматривает также оборудование рыбоперерабатывающего мини-цеха.

### Необходимое оборудование: ПК

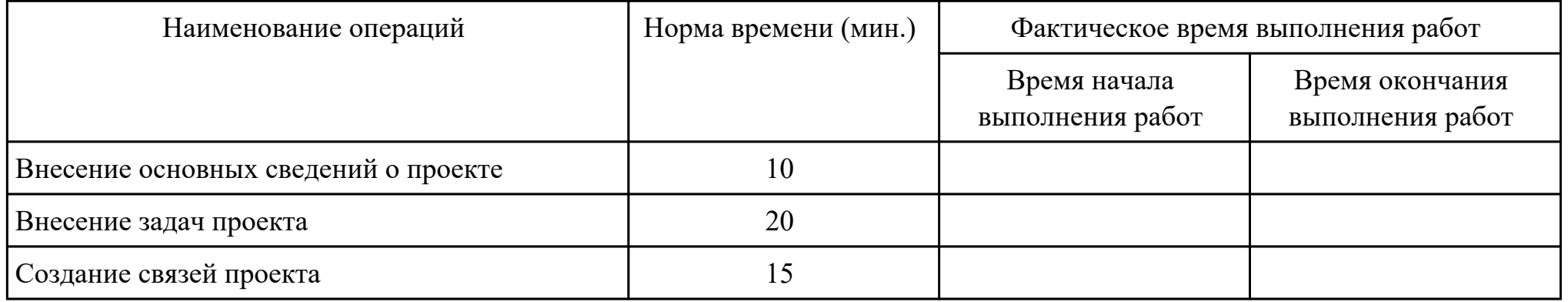

Критерии оценки:

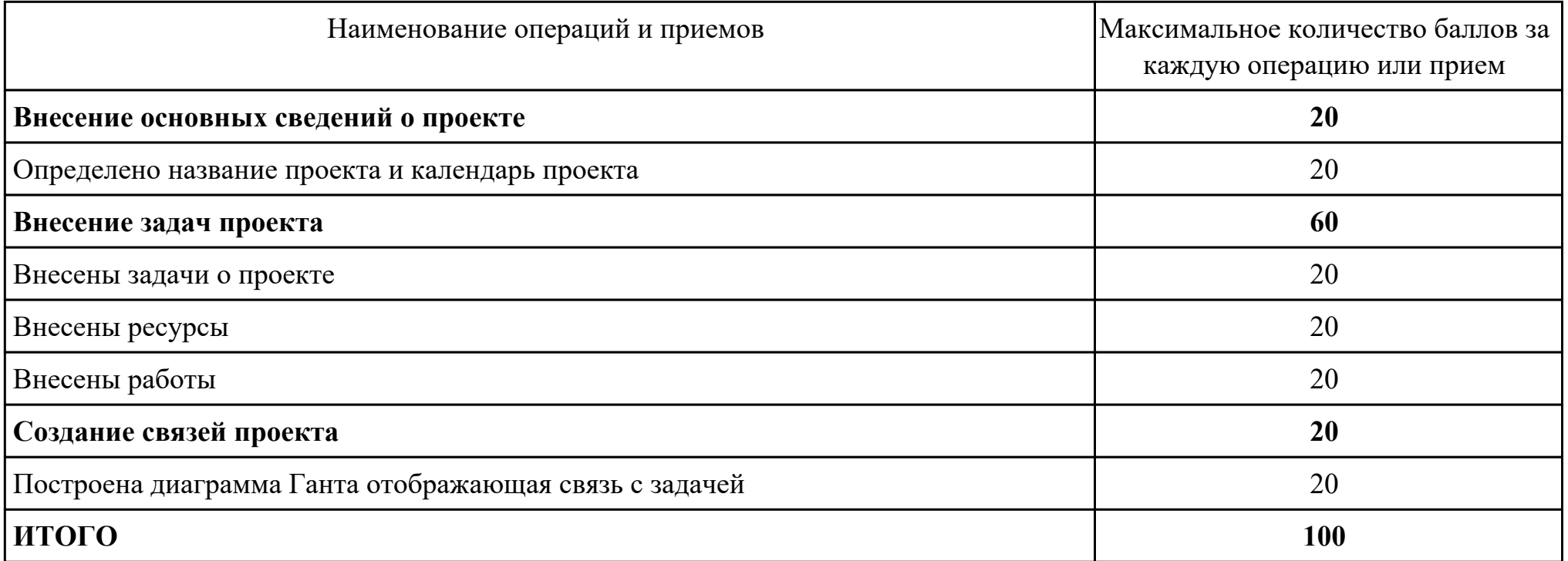

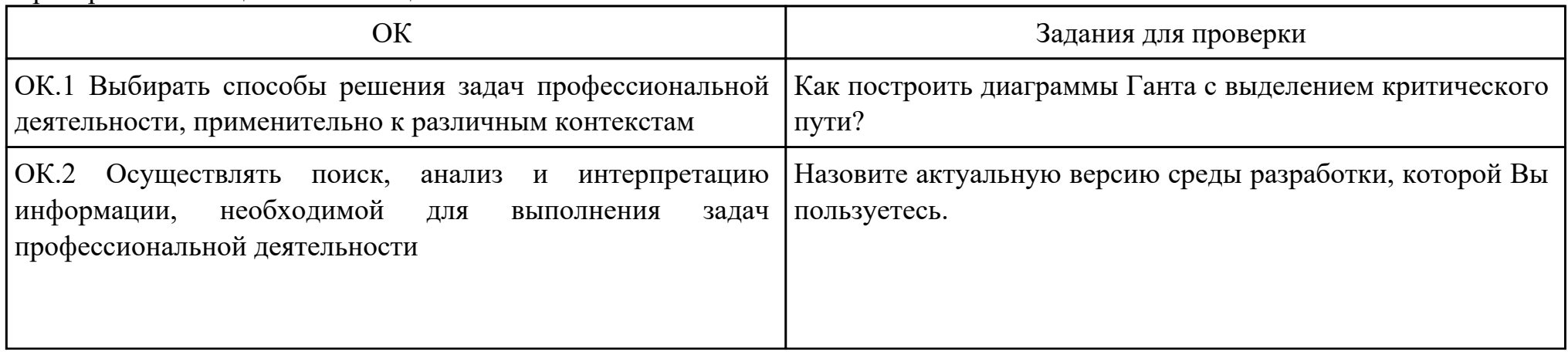

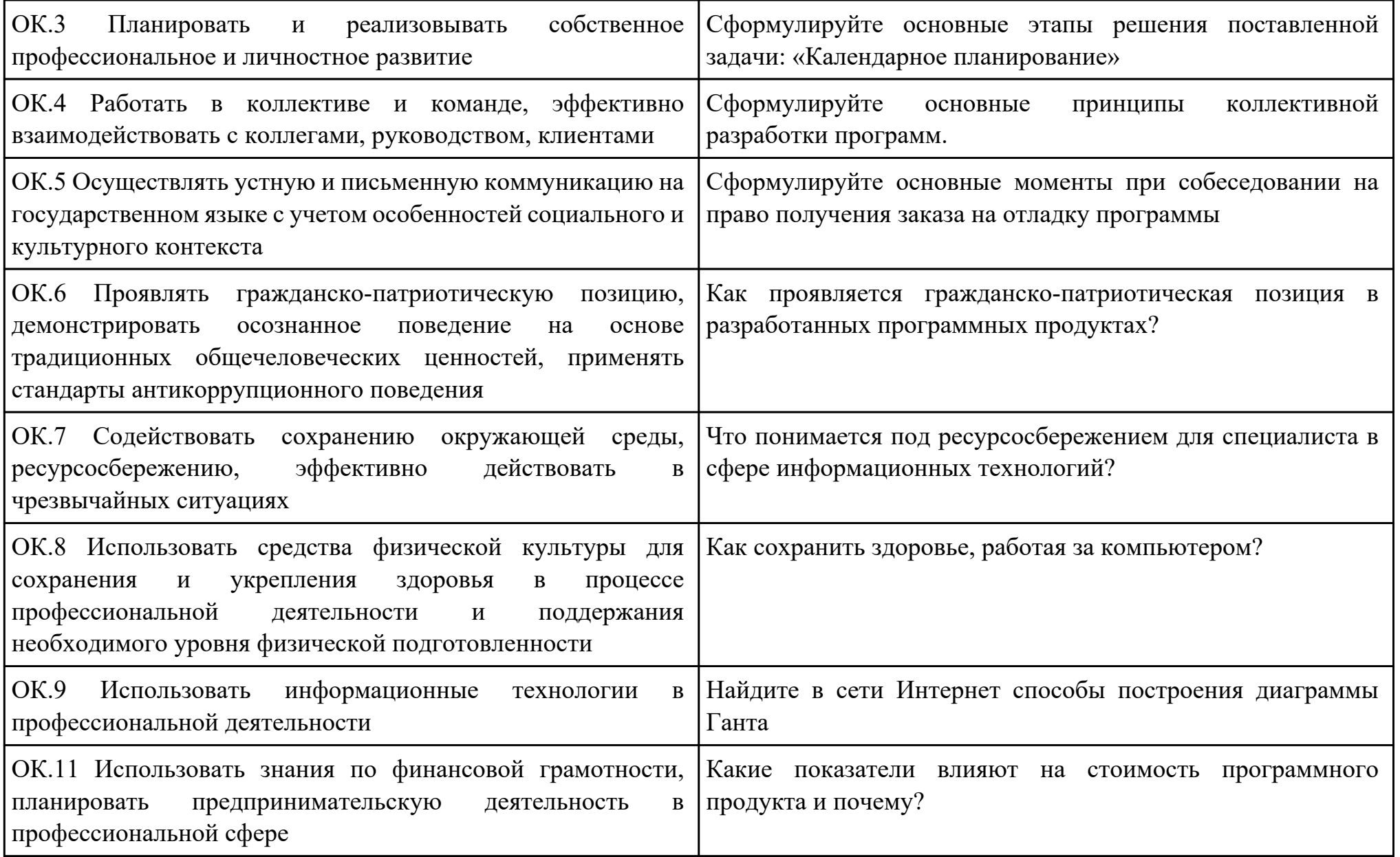

Преподаватель: \_\_\_\_\_\_\_\_\_\_\_\_\_\_\_\_\_\_\_\_\_Ульянова Е.А.

План-задание на выполнение практического задания № 8 Дата проведения: Время начала выполнения задания: Время, отведенное на выполнение задания: 60 минут Специальность: 09.02.07 Информационные системы и программирование Курс: 4 Группа: ИС-21-1, ИС-21-2 Ф.И.О. обучающегося: Профессиональный модуль: ПМ.02 Осуществление интеграции программных модулей Проверяемая профессиональная компетенция: ПК2.3 Выполнять отладку программного модуля с использованием специализированных программных средств Вид практического задания: Выполнение отладки программного продукта Практическое задание: Выполнить отладку приложения:  $\#$ include  $\leq$ iostream $>$ using namespace std; struct group { string FIO; int num; int height; int weight; };

int main()  $\{$  setlocale(LC\_ALL, "RUS"); group a1;

```
a1.num = 1;
а1.FIO = "Buktop";
a1.height = 180;
a1.weight = 60;
 group a2;
a2.num = 2;
а2.FIO = "Софья";
a2.height = 164;
a2.weight = 63;
 group a3;
a3.num = 3;
а3. FIO = "Павел";
a3.height = 185;
a3.weight = 65;
 group a4;
a4.num = 4;
 a4.FIO = "Алина ";
a4.height = 173;
a4.weight = 58;
 group a5;
a5.num = 5;
а5.FIO = "Игоры";
a5.height = 189;
a5.weight = 69;
 group a6;
a6.num = 6;
 a6.FIO = "Алина ";
```

```
a6.height = 167;
a6.weight = 76;
 group a7;
a7.num = 7;
а7.FIO = "Максим";
a7.height = 184;
a7.weight = 55;
 group a8;
a8.num = 8;
а8. FIO = "Дарья";
a8.height = 167;
a8.weight = 84;
 group a9;
a9.num = 9;
 a9.FIO = "Владислав ";
a9.height = 186;
a9.weight = 71;
 group a10;
a10.num = 10;
а10. FIO = "Елена";
a10.height = 169;
a10.weight = 62;
 group a11;
a11.num = 11;
 a11.FIO = "Денис ";
a11.height = 176;
a11.weight = 76;
```

```
 group a12;
a12.num = 12;
а12. FIO = "Данил";
a12.height = 184;
a12.weight = 84;
cout << "Уникальные студенты будут те, которых рост больше или равен 183" \ll \ln;
int k = 20;
int k2 = 0;
if ( al.height >= 183 ) {
 cout << al.FIO << " Poct:" << al.height << " Bec:" << al.weight << '\n';
 k2++;
 }
if ( a2.height >= 183 ) {
 k2++;
 cout << a2.FIO << " \text{Pocr}:" << a2.height << " \text{Bec}:" << a2.weight << '\n';
 } 
if ( a3.height >= 183 ) {
 k2++;cout << a3.FIO << " \text{Pocr}:" << a3.height << " \text{Bec}:" << a3.weight << '\n';
 }
if ( a4.height >= 183 ) {
 k2++:
 cout << a4.FIO << " \text{Pocr}:" << a4.height << " \text{Bec}:" << a4.weight << '\n';
 }
if ( a5.height >= 183 ) {
 k2++;
 cout << a5.FIO \ll " Pocr:" << a5.height \ll " Bec:" << a5.weight \ll \ln";
```

```
 }
if ( a6.height >= 183 ) {
 k2++:
 cout << a6.FIO << " \text{Pocr}:" << a6.height << " \text{Bec}:" << a6.weight << '\n';
 }
if ( a7.height >= 183 ) {
 k2++;cout << a7.FIO \ll " Pocr:" << a7. height \ll " Bec:" << a7. weight \ll \ln;
 }
if ( a8.height >= 183 ) {
 k2++;
 cout << a8.FIO \ll " Pocr:" << a8.height << " Bec:" << a8.weight << 'n';
 }
if ( a9.height >= 183 ) {
 k2++;
 cout << a9.FIO \ll " Pocr:" << a9.height \ll " Bec:" << a9.weight \ll \ln";
 }
if ( a10.height >= 183 ) {
 k2++;
 cout << a10.FIO << " Poct:" << a10.height << " Bec:" << a10.weight << '\n';
 }
if ( a11.height >= 183 ) {
 k2++;
 cout << all.FIO << " Poct:" << all.height << " Bec:" << all.weight << '\n';
 }
if ( a12.height >= 183 ) {
 k2++;
```

```
cout << a12.FIO << " Pocr:" << a12.height << " Bec:" << a12.weight << '\n';
\}\text{cut} \ll \ln;
cout << "Из " << k << " студентов " << k2 << " уникальны." << '\n';
system("pause");
return 0;
```

```
Необходимое оборудование: ПО
```
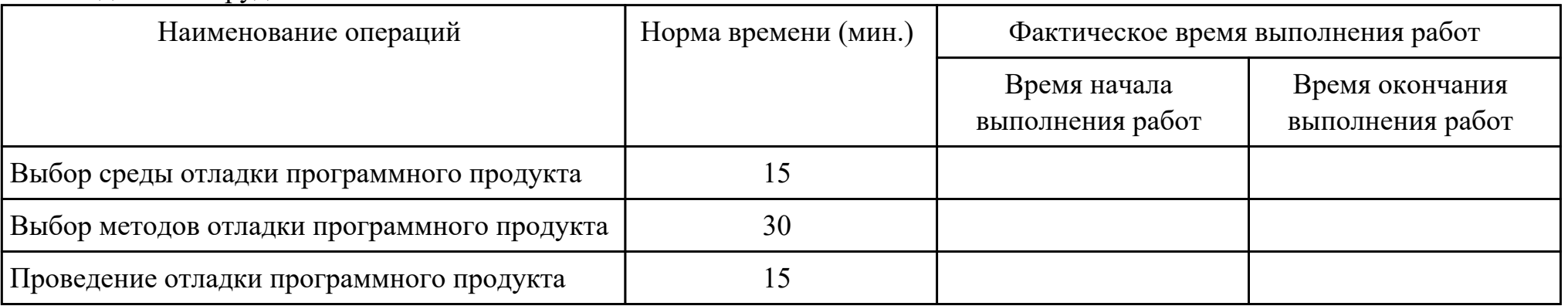

Критерии оценки:

 $\mathcal{E}$ 

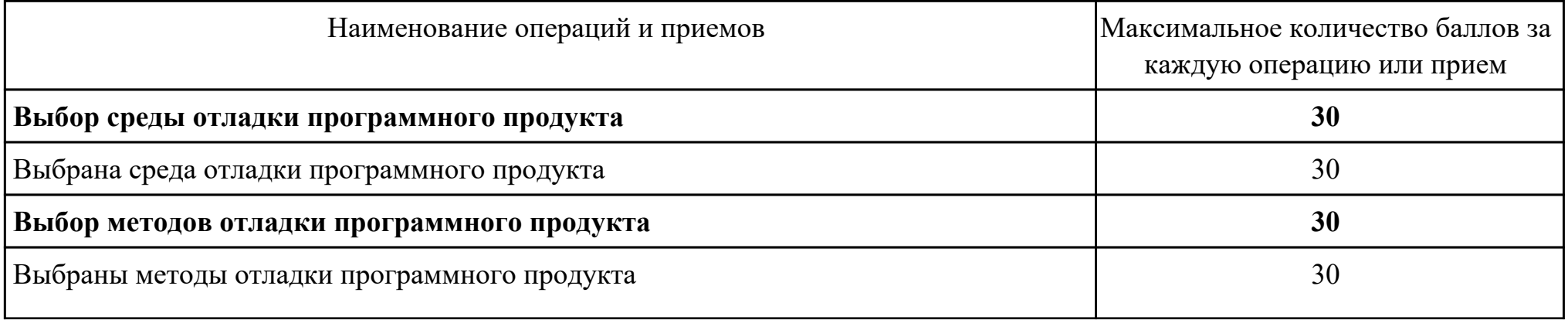

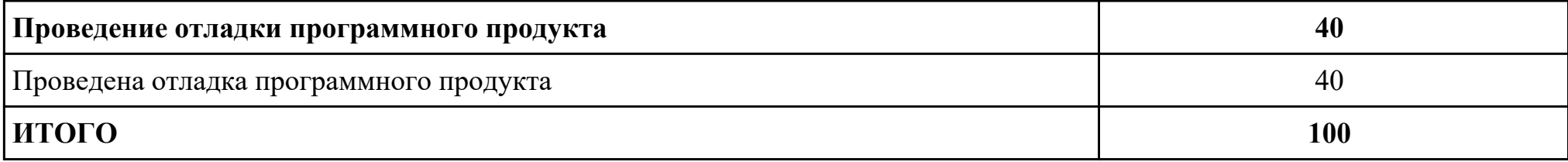

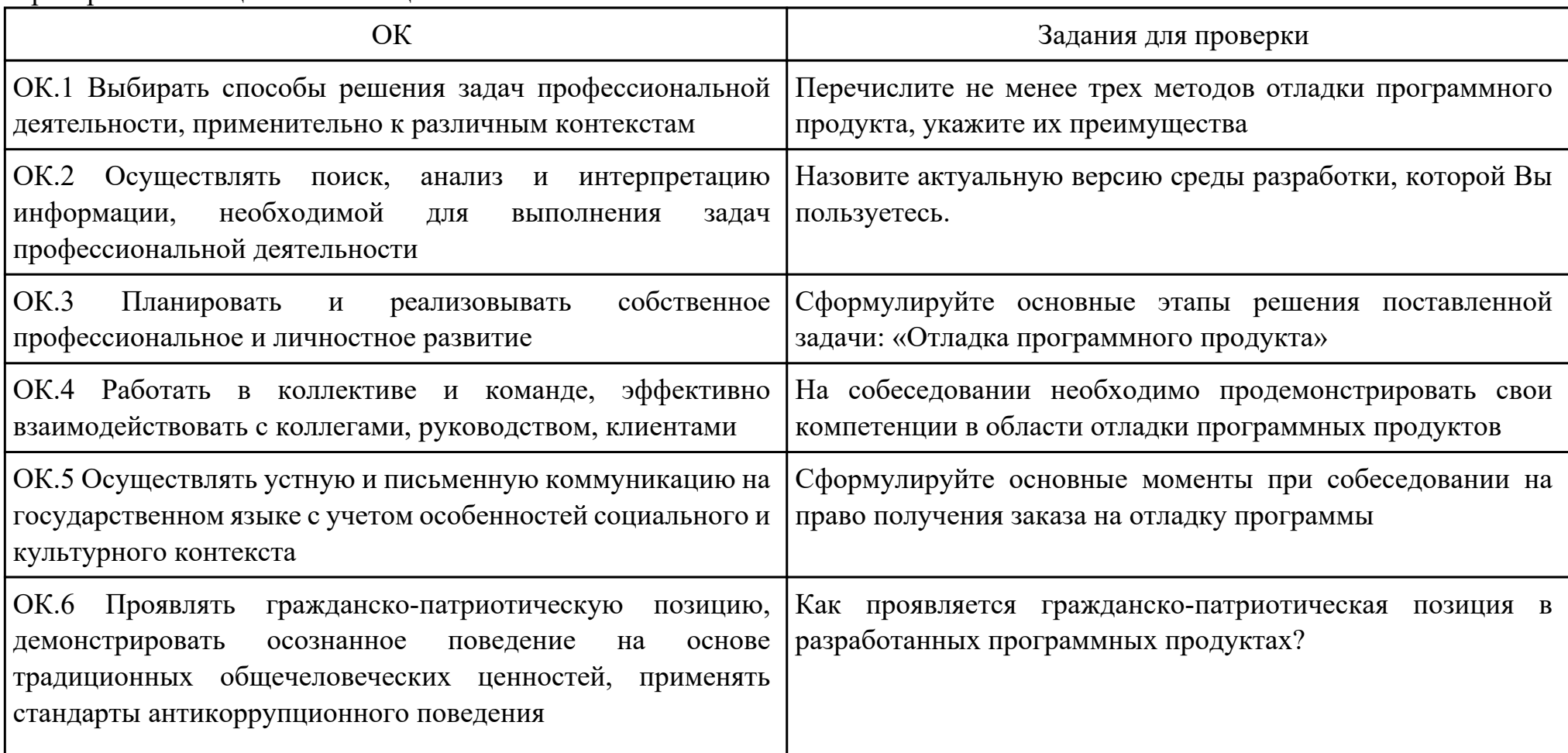

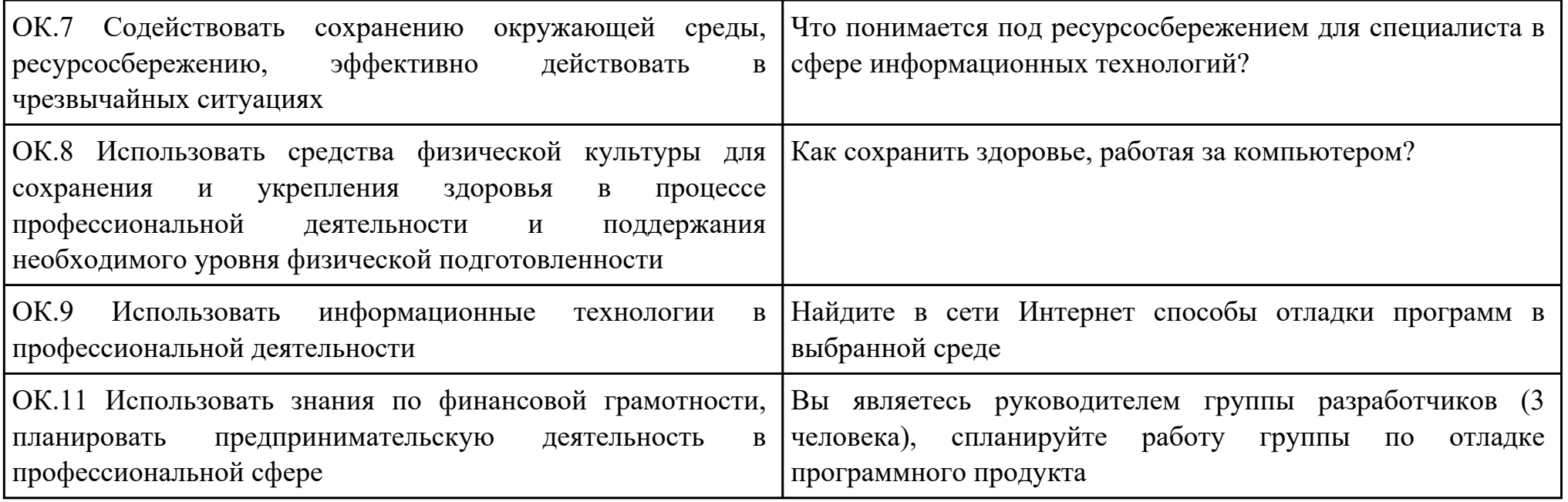

Преподаватель: \_\_\_\_\_\_\_\_\_\_\_\_\_\_\_\_\_\_\_\_\_Ульянова Е.А.

План-задание на выполнение практического задания № 9 Дата проведения: Время начала выполнения задания: Время, отведенное на выполнение задания: 45 минут Специальность: 09.02.07 Информационные системы и программирование Курс: 4 Группа: ИС-21-1, ИС-21-2 Ф.И.О. обучающегося: Профессиональный модуль: ПМ.02 Осуществление интеграции программных модулей Проверяемая профессиональная компетенция: ПК2.4 Осуществлять разработку тестовых наборов и тестовых сценариев для программного обеспечения Вид практического задания: Выполнение тестирования программного продукта Практическое задание: Разработать сценарии и тестовые наборы приложения:  $\#$ include  $\leq$ iostream $\geq$ using namespace std; struct group { string FIO; int num; int height; int weight; };

int main()  $\{$  setlocale(LC\_ALL, "RUS"); group a1;

```
a1.num = 1;
а1.FIO = "Buktop";
a1.height = 180;
a1.weight = 60;
 group a2;
a2.num = 2;
а2.FIO = "Софья";
a2.height = 164;
a2.weight = 63;
 group a3;
a3.num = 3;
а3. FIO = "Павел";
a3.height = 185;
a3.weight = 65;
 group a4;
a4.num = 4;
 a4.FIO = "Алина ";
a4.height = 173;
a4.weight = 58;
 group a5;
a5.num = 5;
а5.FIO = "Игоры";
a5.height = 189;
a5.weight = 69;
 group a6;
a6.num = 6;
 a6.FIO = "Алина ";
```

```
a6.height = 167;
a6.weight = 76;
 group a7;
a7.num = 7;
а7.FIO = "Максим";
a7.height = 184;
a7.weight = 55;
 group a8;
a8.num = 8;
а8. FIO = "Дарья";
a8.height = 167;
a8.weight = 84;
 group a9;
a9.num = 9;
 a9.FIO = "Владислав ";
a9.height = 186;
a9.weight = 71;
 group a10;
a10.num = 10;
а10. FIO = "Елена";
a10.height = 169;
a10.weight = 62;
 group a11;
a11.num = 11;
 a11.FIO = "Денис ";
a11.height = 176;
a11.weight = 76;
```

```
 group a12;
a12.num = 12;
а12. FIO = "Данил";
a12.height = 184;
a12.weight = 84;
cout << "Уникальные студенты будут те, которых рост больше или равен 183" \ll \ln;
int k = 20;
int k2 = 0;
if ( al.height >= 183 ) {
 cout << al.FIO << " Poct:" << al.height << " Bec:" << al.weight << '\n';
 k2++;
 }
if ( a2.height >= 183 ) {
 k2++;
 cout << a2.FIO << " \text{Pocr}:" << a2.height << " \text{Bec}:" << a2.weight << '\n';
 } 
if ( a3.height >= 183 ) {
 k2++;cout << a3.FIO << " \text{Pocr}:" << a3.height << " \text{Bec}:" << a3.weight << '\n';
 }
if ( a4.height >= 183 ) {
 k2++:
 cout << a4.FIO << " \text{Pocr}:" << a4.height << " \text{Bec}:" << a4.weight << '\n';
 }
if ( a5.height >= 183 ) {
 k2++;
 cout << a5.FIO \ll " Pocr:" << a5.height \ll " Bec:" << a5.weight \ll \ln";
```

```
 }
if ( a6.height >= 183 ) {
 k2++:
 cout << a6.FIO << " \text{Pocr}:" << a6.height << " \text{Bec}:" << a6.weight << '\n';
 }
if ( a7.height >= 183 ) {
 k2++;cout << a7.FIO \ll " Pocr:" << a7. height \ll " Bec:" << a7. weight \ll \ln;
 }
if ( a8.height >= 183 ) {
 k2++;
 cout << a8.FIO \ll " Pocr:" << a8.height << " Bec:" << a8.weight << 'n';
 }
if ( a9.height >= 183 ) {
 k2++;
 cout << a9.FIO \ll " Pocr:" << a9.height \ll " Bec:" << a9.weight \ll \ln";
 }
if ( a10.height >= 183 ) {
 k2++;
 cout << a10.FIO << " Poct:" << a10.height << " Bec:" << a10.weight << '\n';
 }
if ( a11.height >= 183 ) {
 k2++;
 cout << all.FIO << " Poct:" << all.height << " Bec:" << all.weight << '\n';
 }
if ( a12.height >= 183 ) {
 k2++;
```

```
cout << a12.FIO << " Pocr:" << a12.height << " Bec:" << a12.weight << '\n';
\}\text{cut} \ll \ln;
cout << "Из " << k << " студентов " << k2 << " уникальны." << '\n';
system("pause");
return 0;
```
Необходимое оборудование: ПО

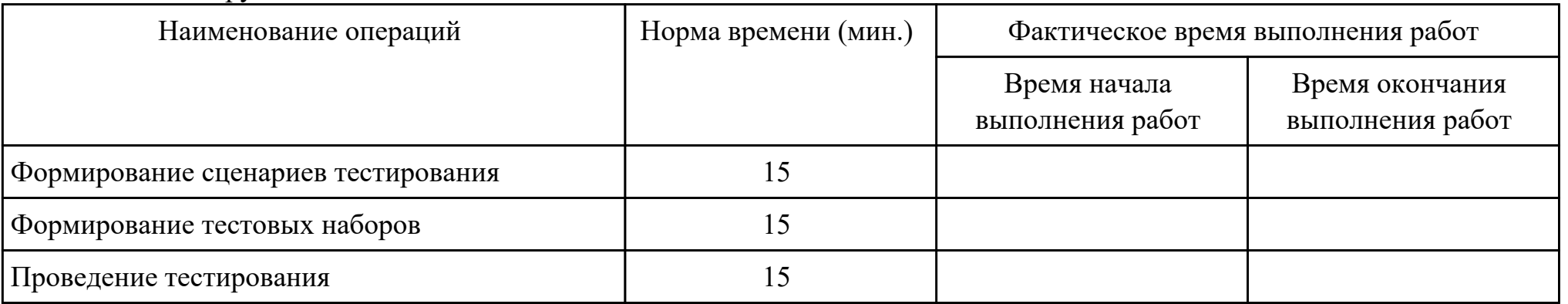

Критерии оценки:

 $\mathcal{E}$ 

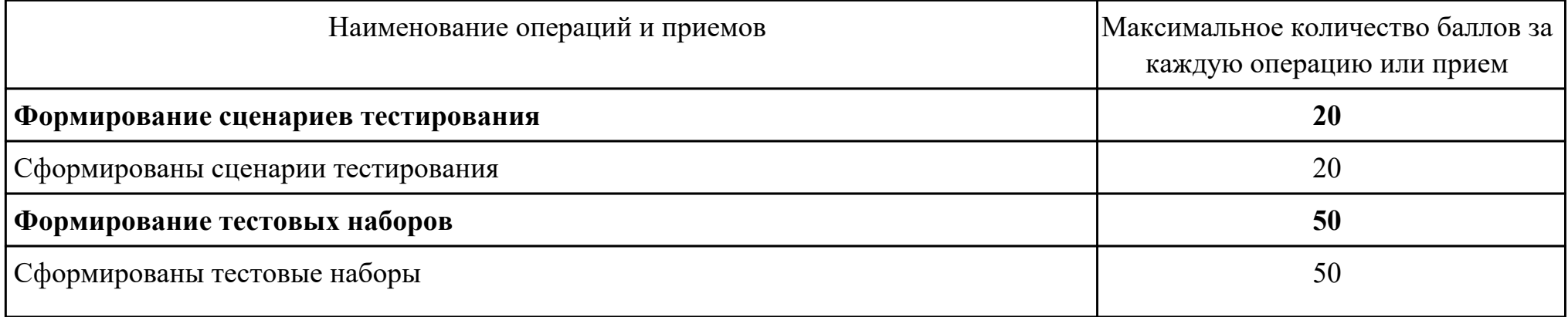

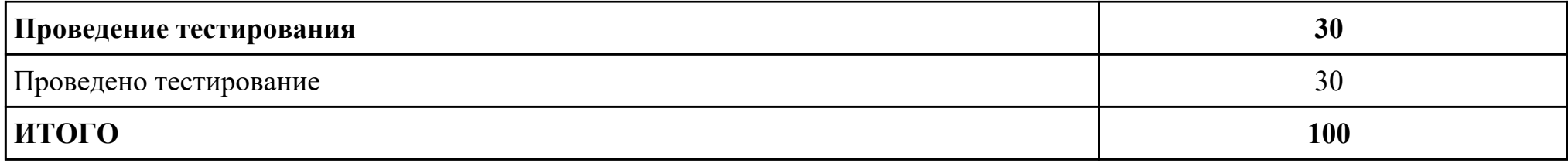

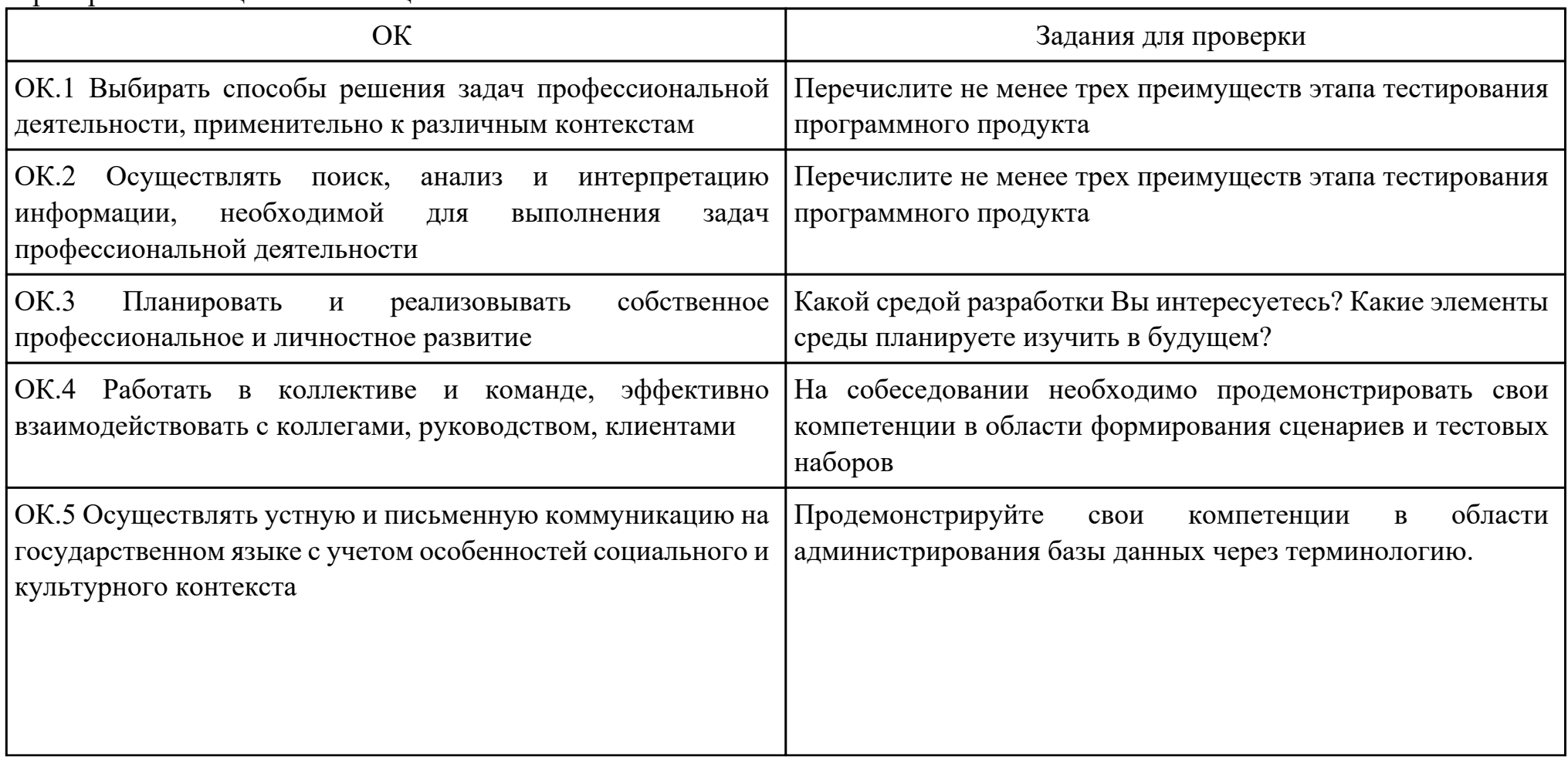

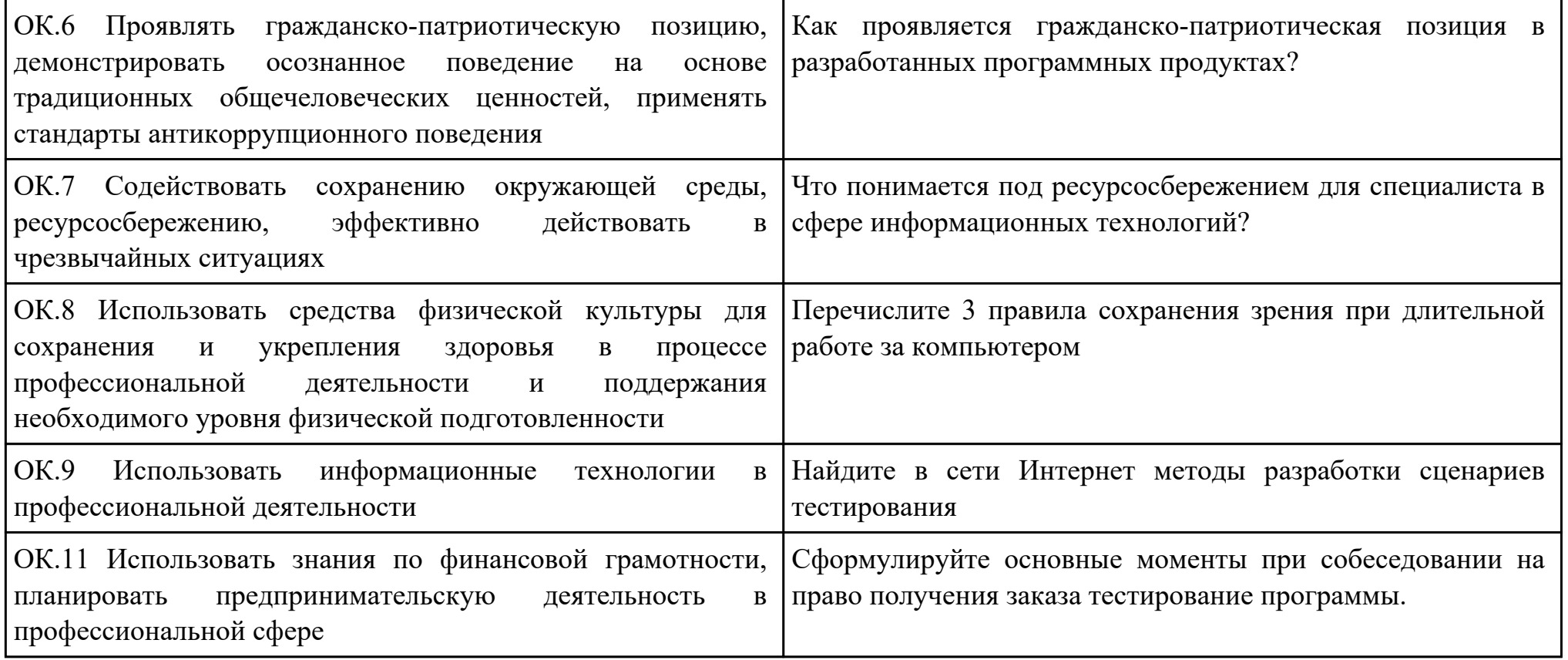

Преподаватель: \_\_\_\_\_\_\_\_\_\_\_\_\_\_\_\_\_\_\_\_\_Ульянова Е.А.

План-задание на выполнение практического задания № 10

Дата проведения:

Время начала выполнения задания:

Время, отведенное на выполнение задания: 45 минут

Специальность: 09.02.07 Информационные системы и программирование

 $K$ vpc: 4

Группа: ИС-21-1, ИС-21-2

Ф.И.О. обучающегося:

Профессиональный модуль: ПМ.02 Осуществление интеграции программных модулей

Проверяемая профессиональная компетенция: ПК2.1 Разрабатывать требования к программным модулям на основе анализа

проектной и технической документации на предмет взаимодействия компонент

Вид практического задания: Составление математической модели

Практическое задание:

Для задачи составить математическую модель используя Теорию игр.

Зная платежную матрицу определить нижнюю и верхнюю цены игры и найти решение матричной игры.

#### $\Box$

Необходимое оборудование: лист тетрадный, ручка

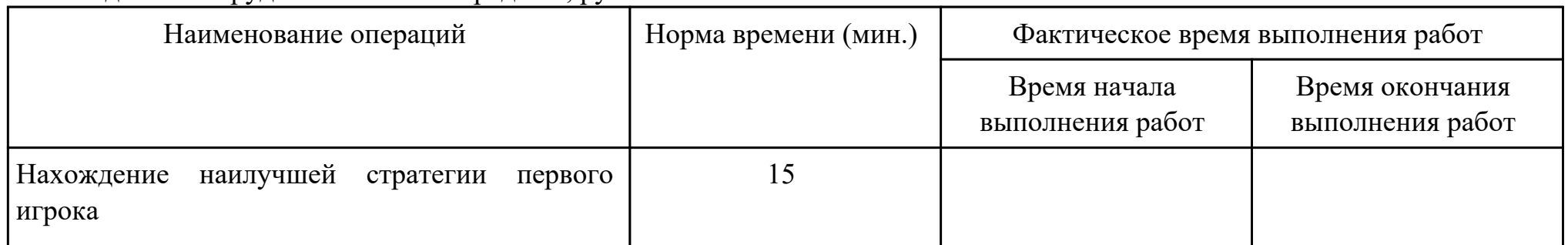

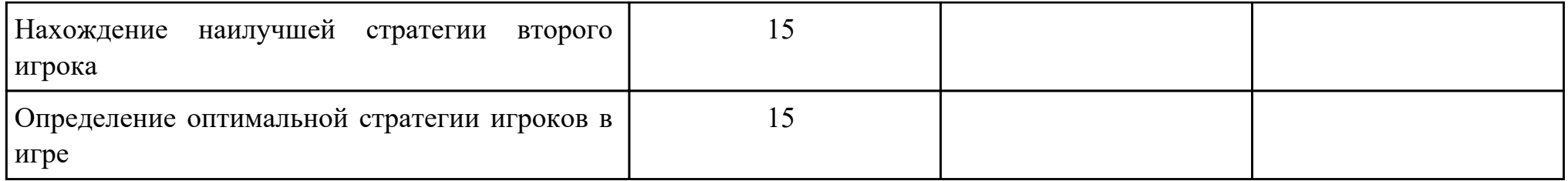

Критерии оценки:

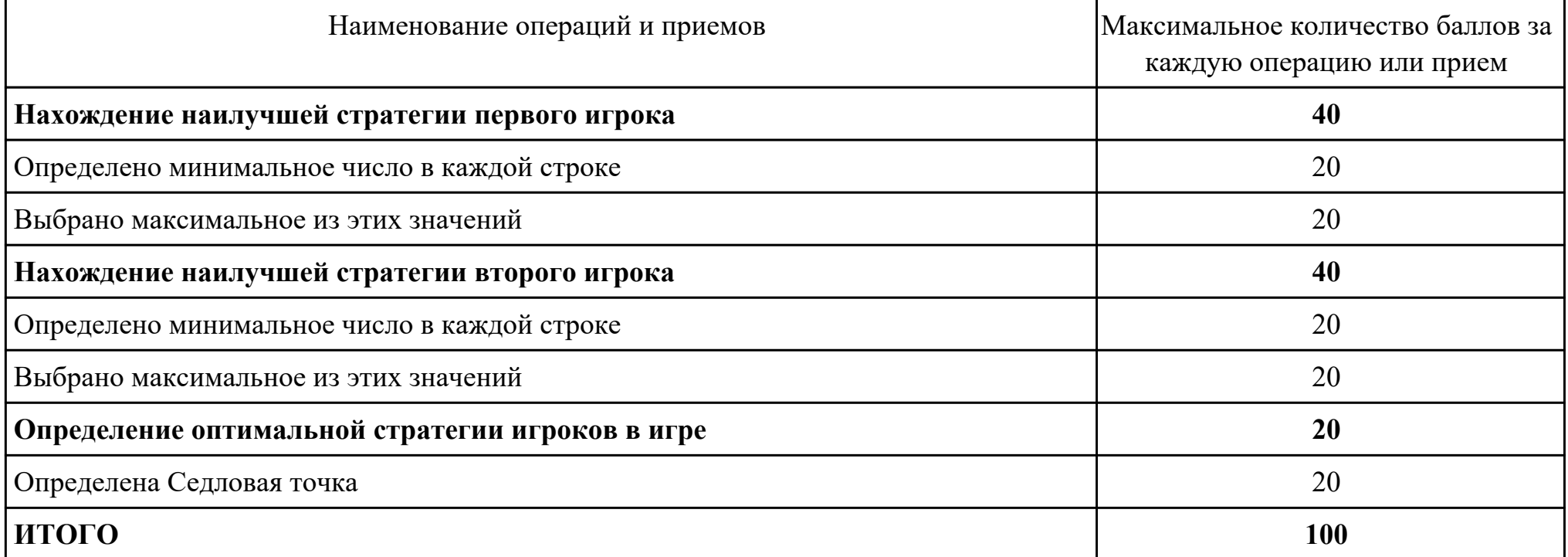

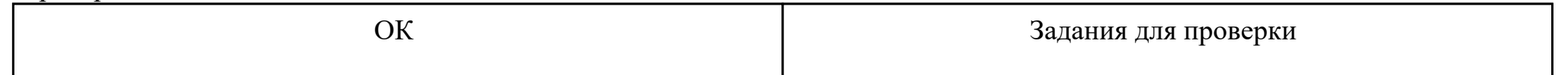

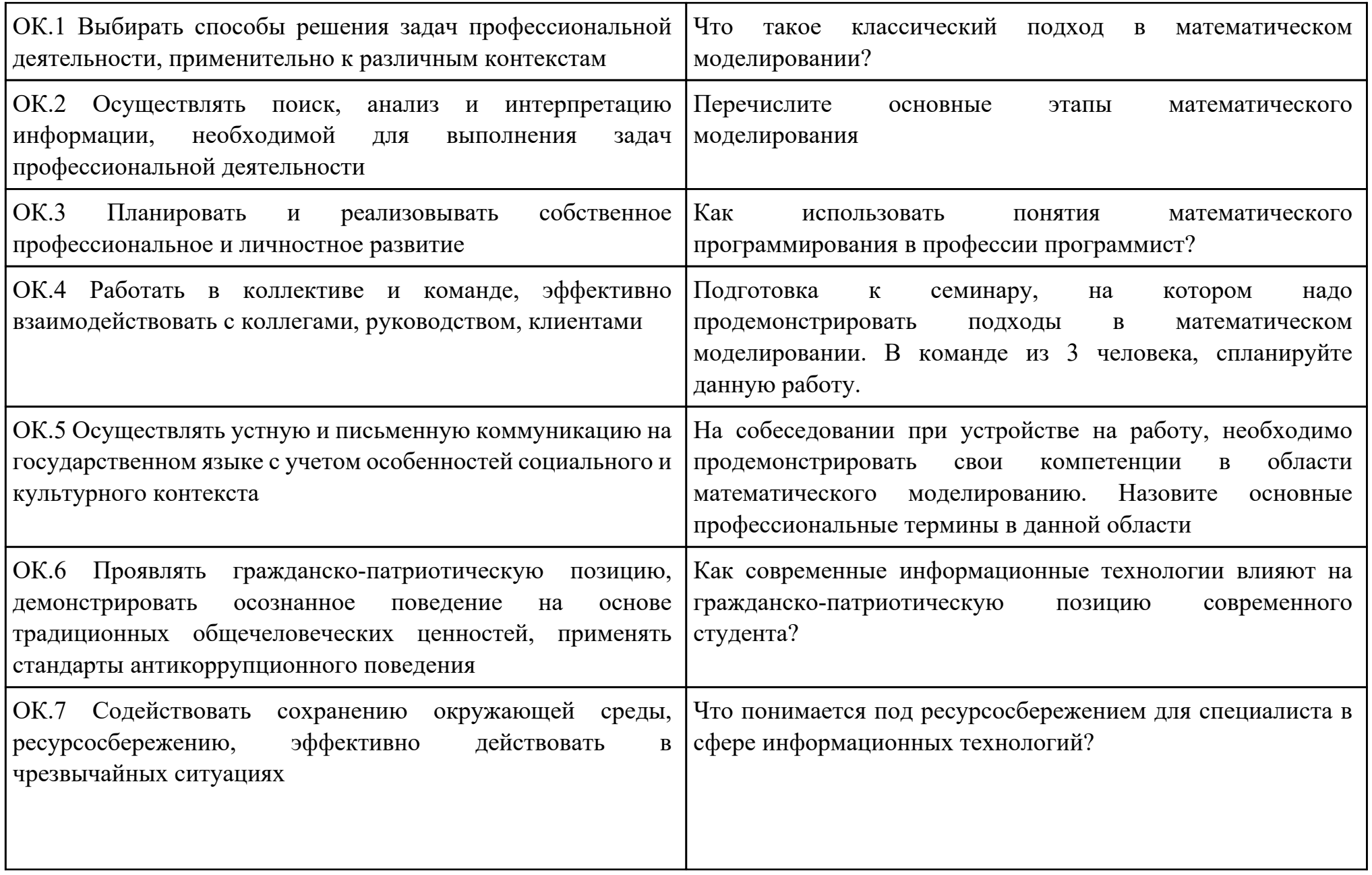

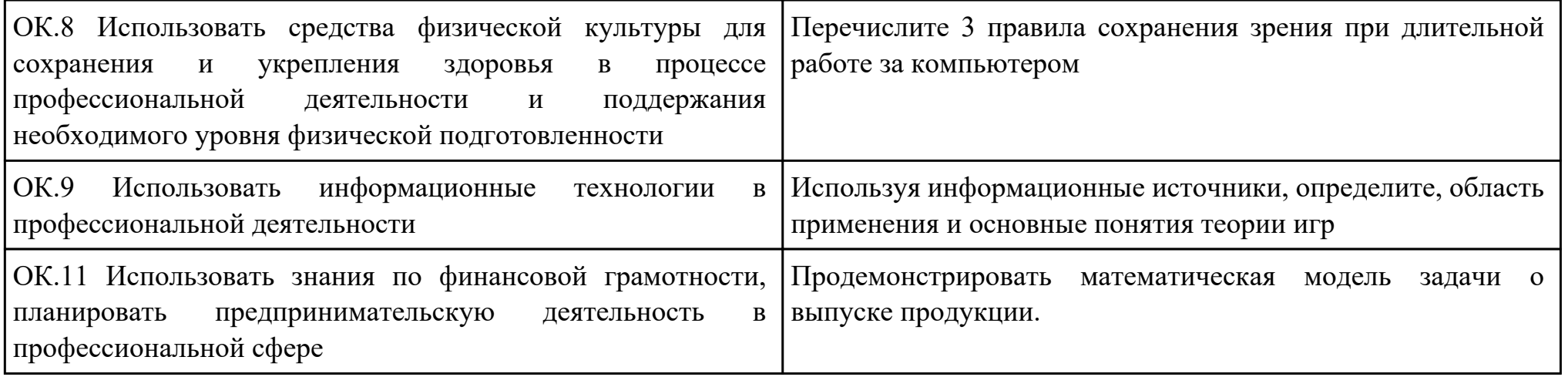

Преподаватель: \_\_\_\_\_\_\_\_\_\_\_\_\_\_\_\_\_\_\_\_\_Чернигов П.Н.

План-задание на выполнение практического задания № 11

Дата проведения:

Время начала выполнения задания:

Время, отведенное на выполнение задания: 45 минут

Специальность: 09.02.07 Информационные системы и программирование

Курс: 4

Группа: ИС-21-1, ИС-21-2

Ф.И.О. обучающегося:

Профессиональный модуль: ПМ.02 Осуществление интеграции программных модулей

Проверяемая профессиональная компетенция: ПК2.2 Выполнять интеграцию модулей в программное обеспечение

Вид практического задания: Составление математической модели задачи планирования производства

Практическое задание:

Cоставить план производства изделий А1 и А2 обеспечивающий максимальную прибыль предприятия от реализации готовой продукции.

Задача. Предприятие предполагает выпускать два вида продукции А1 и А2, для производства которых используется сырьё трех видов. Производство обеспечено сырьем каждого вида в количествах: b1, b2, b3 кг. На изготовление единицы изделия А1 требуется затратить сырья каждого вида а11, а21, а31 кг, соответственно, а для единицы изделия А2 - а12, а22, а32 кг. Прибыль от реализации единицы изделия А1 составляет с1 ден.ед., для единицы изделия А2 - с2 ден.ед.

Необходимое оборудование: ПК, ПО: MS Visual Studio

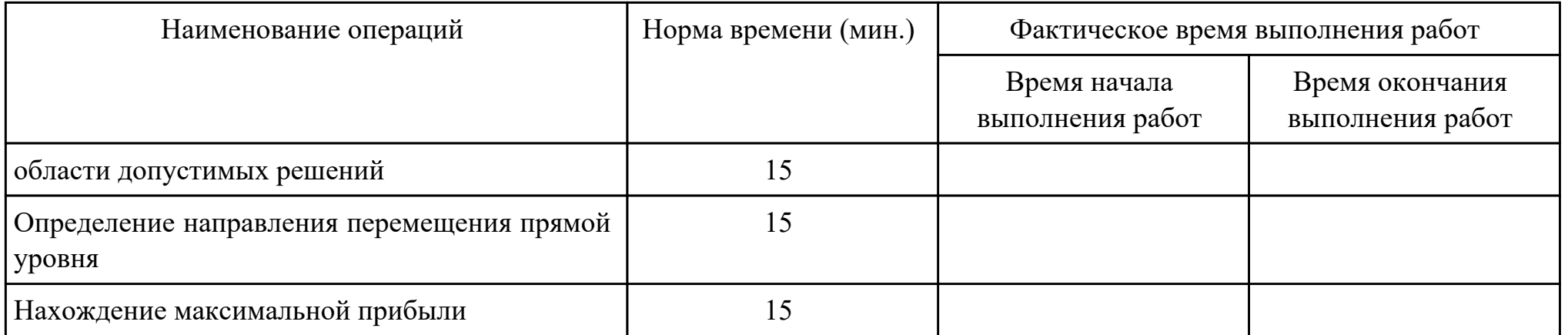

# Критерии оценки:

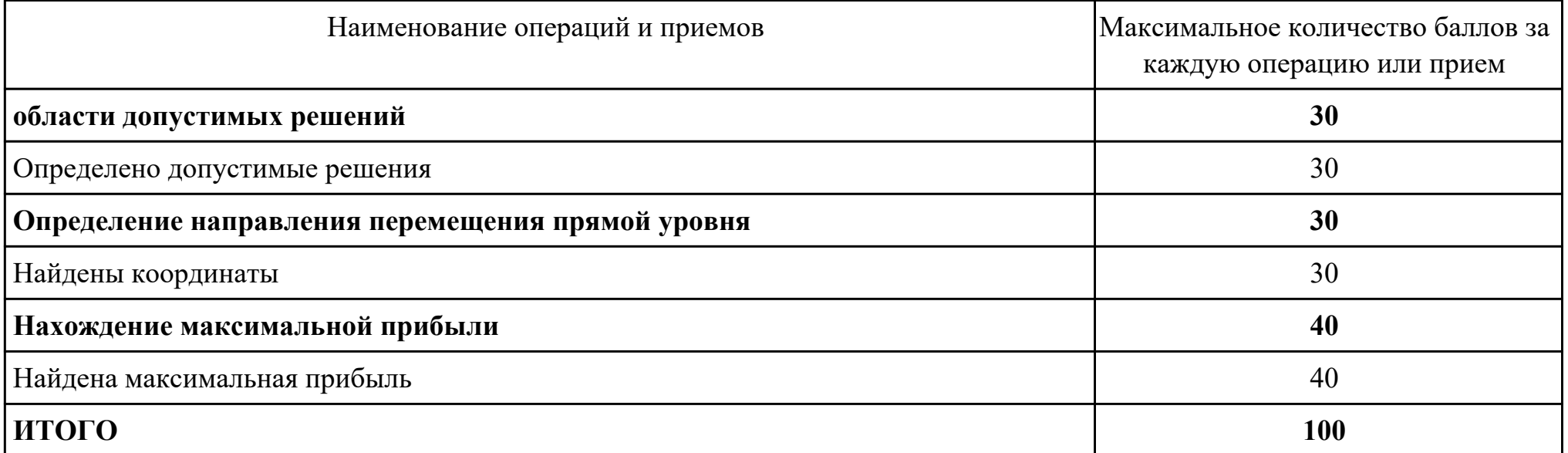

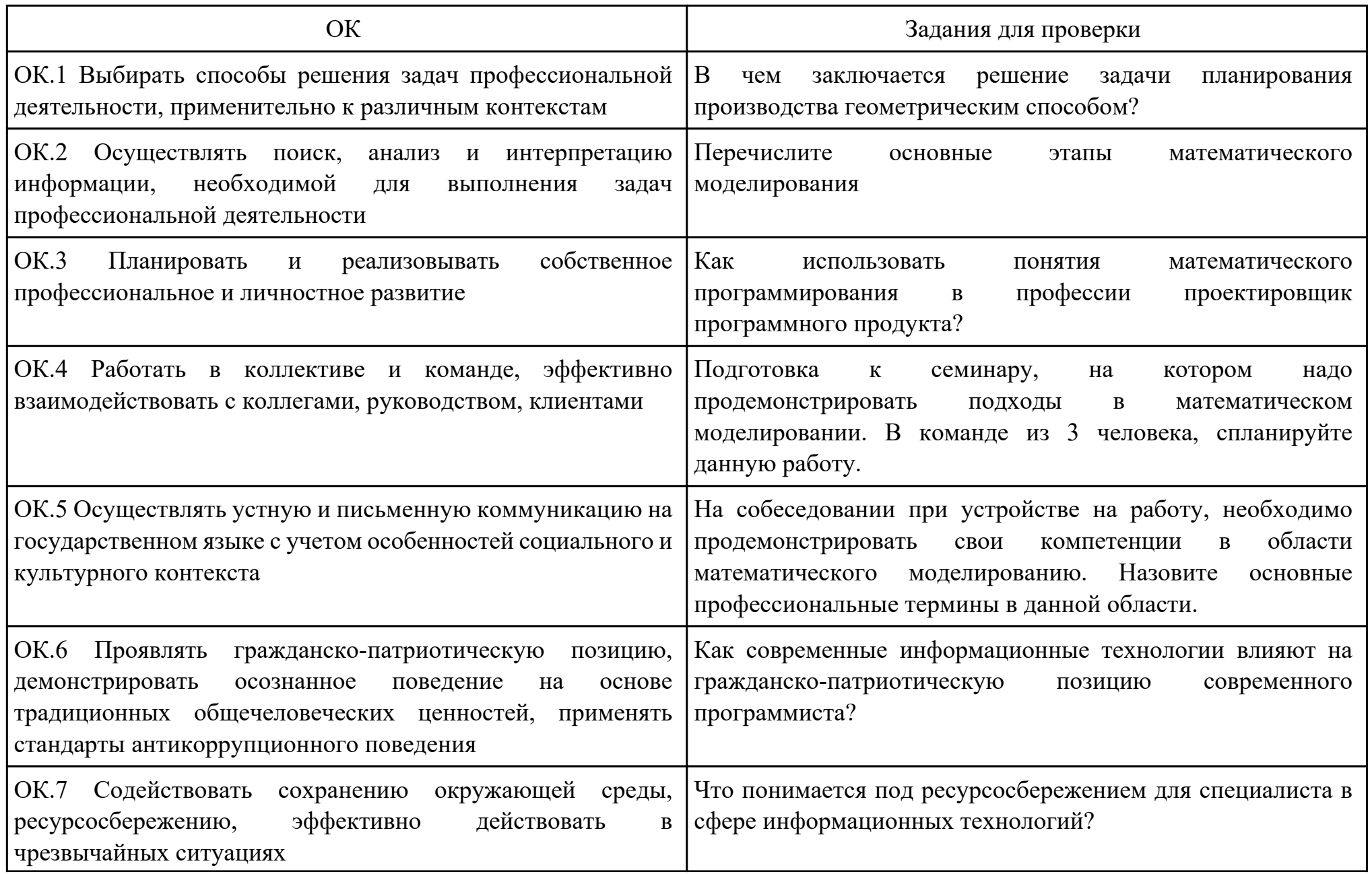

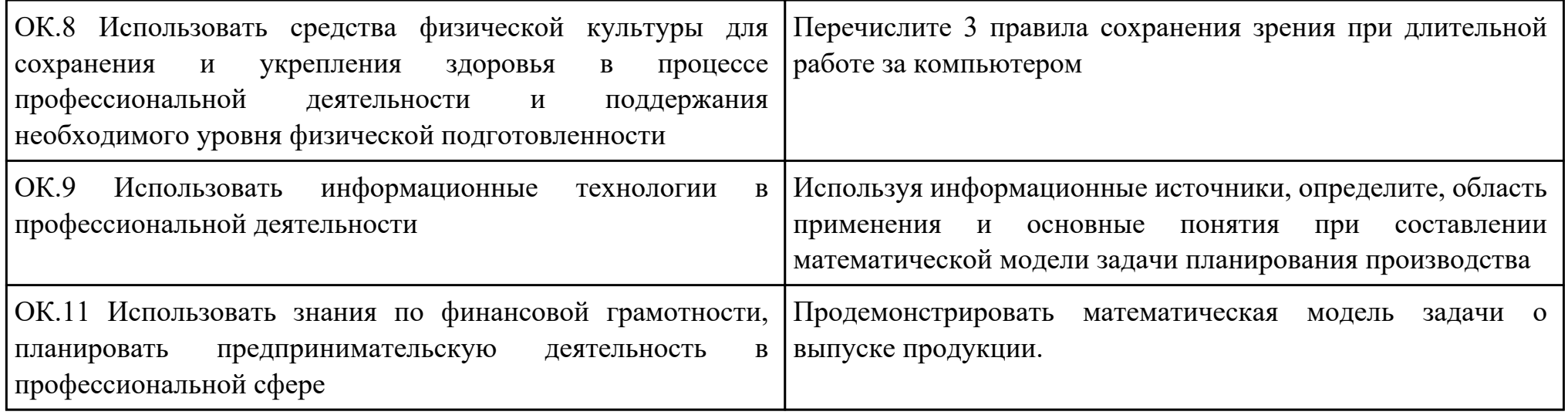

Преподаватель: \_\_\_\_\_\_\_\_\_\_\_\_\_\_\_\_\_\_\_\_\_Чернигов П.Н.

План-задание на выполнение практического задания № 12

Дата проведения:

Время начала выполнения задания:

Время, отведенное на выполнение задания: 45 минут

Специальность: 09.02.07 Информационные системы и программирование

 $K$ vpc: 4

Группа: ИС-21-1, ИС-21-2

Ф.И.О. обучающегося:

Профессиональный модуль: ПМ.02 Осуществление интеграции программных модулей

Проверяемая профессиональная компетенция: ПК2.3 Выполнять отладку программного модуля с использованием

специализированных программных средств

Вид практического задания: Составление алгоритма решения уравнения

Практическое задание:

Составьте систему тестов для решения задачи нахождения корней уравнения

Выполните этап моделирования для следующей задачи: на заводе работают двое рабочих, выполняющих одну и ту же задачу вместе. За каждый день в течение месяца определить, сколько процентов выполняет каждый рабочий, если продуктивность одинакова, время работы каждого в отдельности и совместное задается.

Необходимое оборудование: ПК, ПО: MS Visual Studio

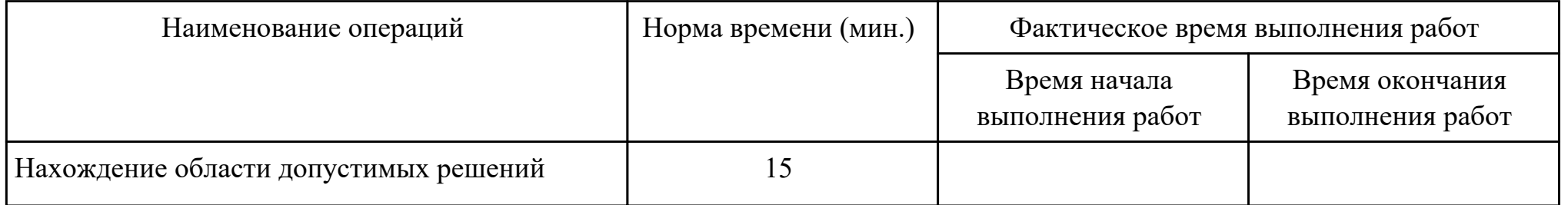

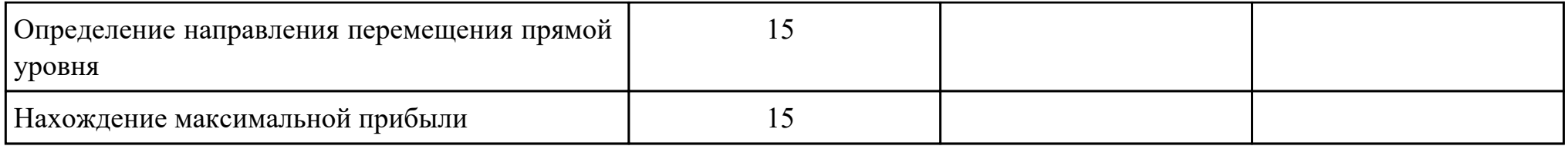

## Критерии оценки:

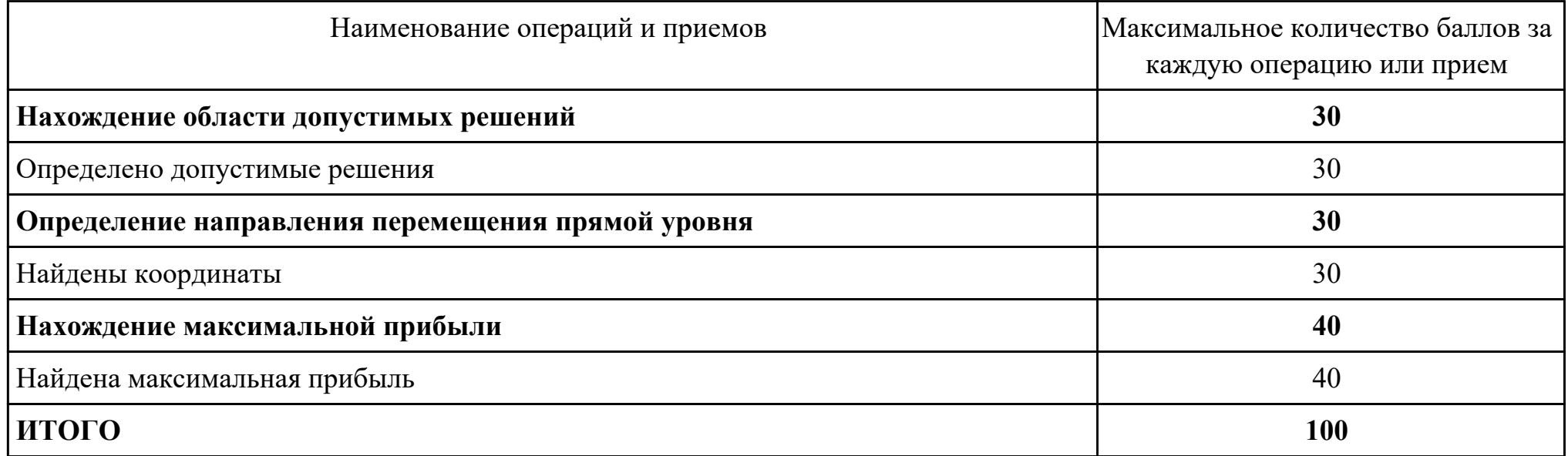

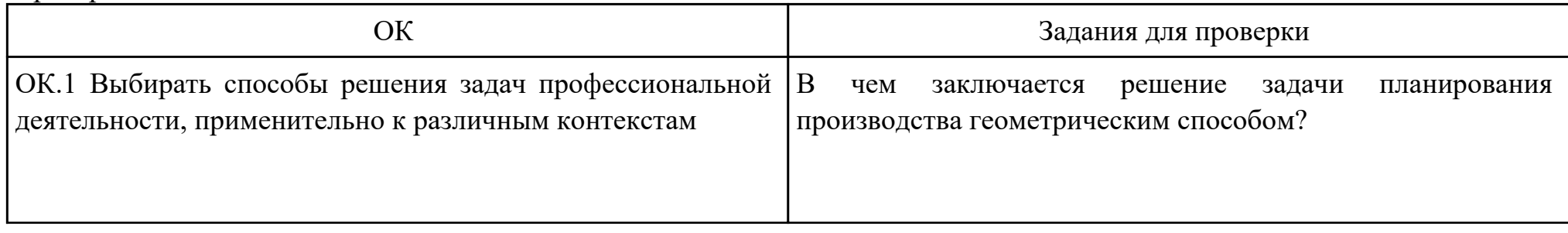

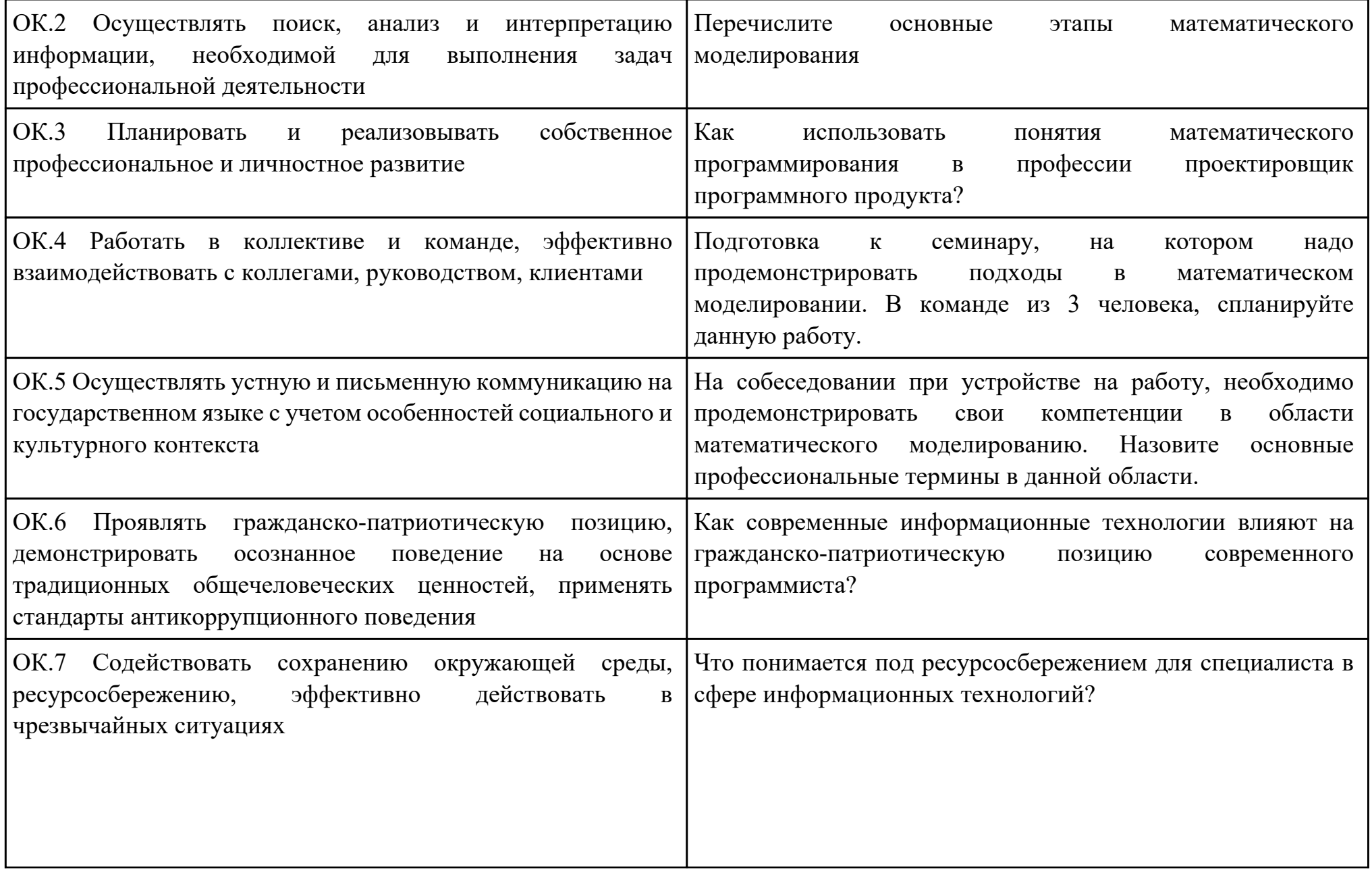

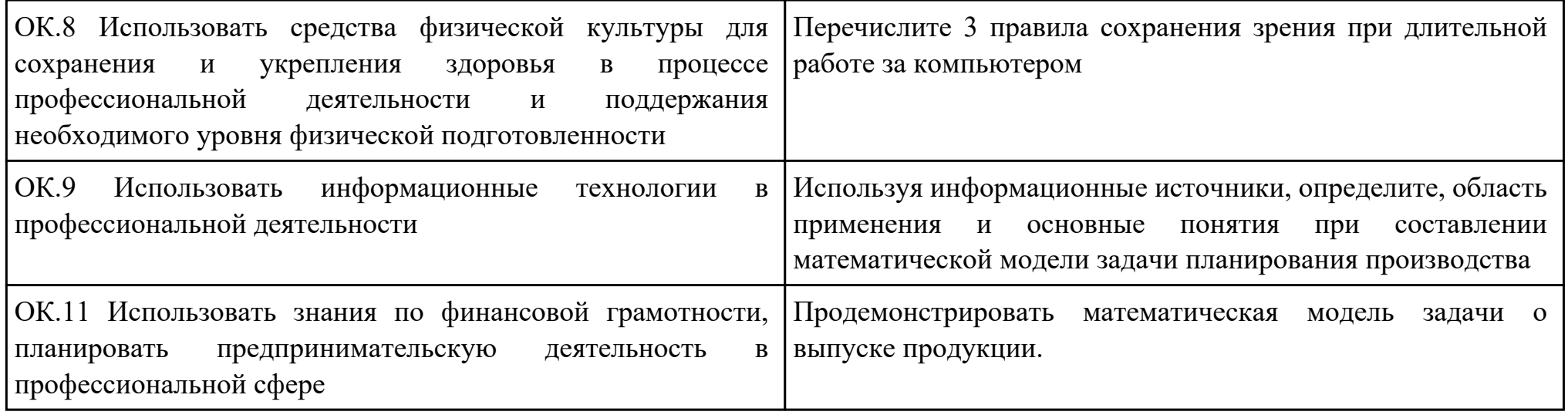

Преподаватель: \_\_\_\_\_\_\_\_\_\_\_\_\_\_\_\_\_\_\_\_\_Чернигов П.Н.

План-задание на выполнение практического задания № 13

Дата проведения:

Время начала выполнения задания:

Время, отведенное на выполнение задания: 45 минут

Специальность: 09.02.07 Информационные системы и программирование

Курс: 4

Группа: ИС-21-1, ИС-21-2

Ф.И.О. обучающегося:

Профессиональный модуль: ПМ.02 Осуществление интеграции программных модулей

Проверяемая профессиональная компетенция: ПК2.5 Производить инспектирование компонент программного обеспечения

на предмет соответствия стандартам кодирования

Вид практического задания: Инспектирование программного кода

Практическое задание:

Выполнить проверку программного кода на соответствие стандартам кодирования:

using System; using System.Collections.Generic; using System.IO; using System.Linq; using System.Text;

namespace Main { class Program {

```
 static void Main(string[] args)
\{ StreamReader sr = new StreamReader("input.txt");
    string[] num = sr.ReadLine().Split(' ');
   int n = Convert. ToInt32(num[0]);
   int m = Convert.ToInt32(num[1]);
```

```
string[] names = new string[n];
```

```
for (int i = 0; i < n; i++)
 {
 names[i] = sr.ReadLine(); }
```
string[] brokenName = new string[m];

```
for (int i = 0; i < m; i++)
    {
    brokenName[i] = sr. ReadLine(i);
 }
```
 $int[]$  counts = new int[n];

```
for (int i = 0; i < n; i++)
\{for (int j = 0; j < m; j++)
\{ \cdot \cdot \cdot \cdot \cdot \cdot \cdot \cdot \cdot \cdot \cdot \cdot \cdot \cdot \cdot \cdot \cdot \cdot \cdot \cdot \cdot \cdot \cdot \cdot \cdot \cdot \cdot \cdot \cdot \cdot \cdot \cdot \cdot \cdot \cdot \cdot 
       int mistakes = 0;
        if (brokenName[j].Length == names[i].Length)
\{for (int k = 0; k < brokenName[j]. Length; k++)
\{if (brokenName[j][k] != names[i][k]) mistakes++;
 }
         if (mistakes == 1) counts[i]++;
 }
 }
 }
    using (StreamWriter sw = File.CreateText("output.txt"))
\{for (int i = 0; i < n; i++)
\{ \cdot \frac{{\si}}}}
       sw.Write(counts[i] + " ");
 }
 }
 }
 }
Необходимое оборудование: ПК, ПО: MS Visual Studio
```
}

Наименование операций | Норма времени (мин.) | Фактическое время выполнения работ

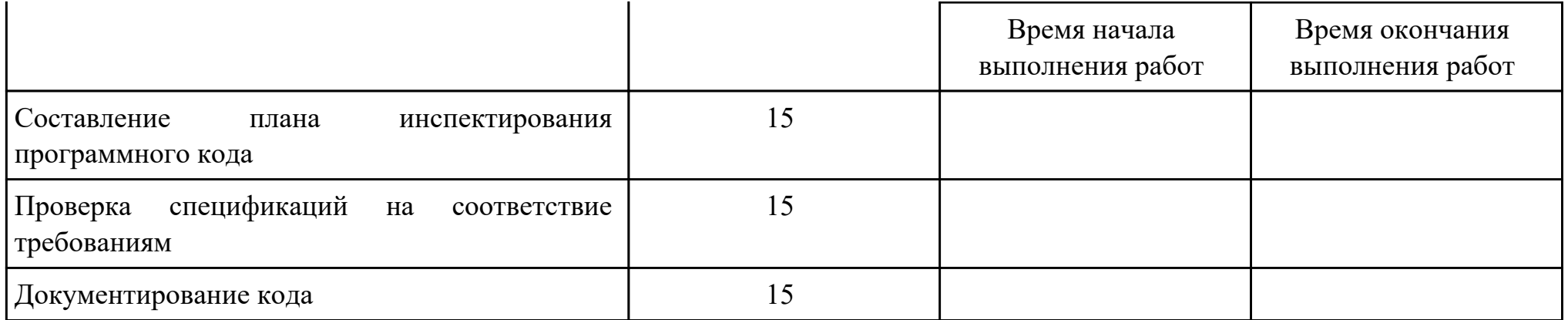

Критерии оценки:

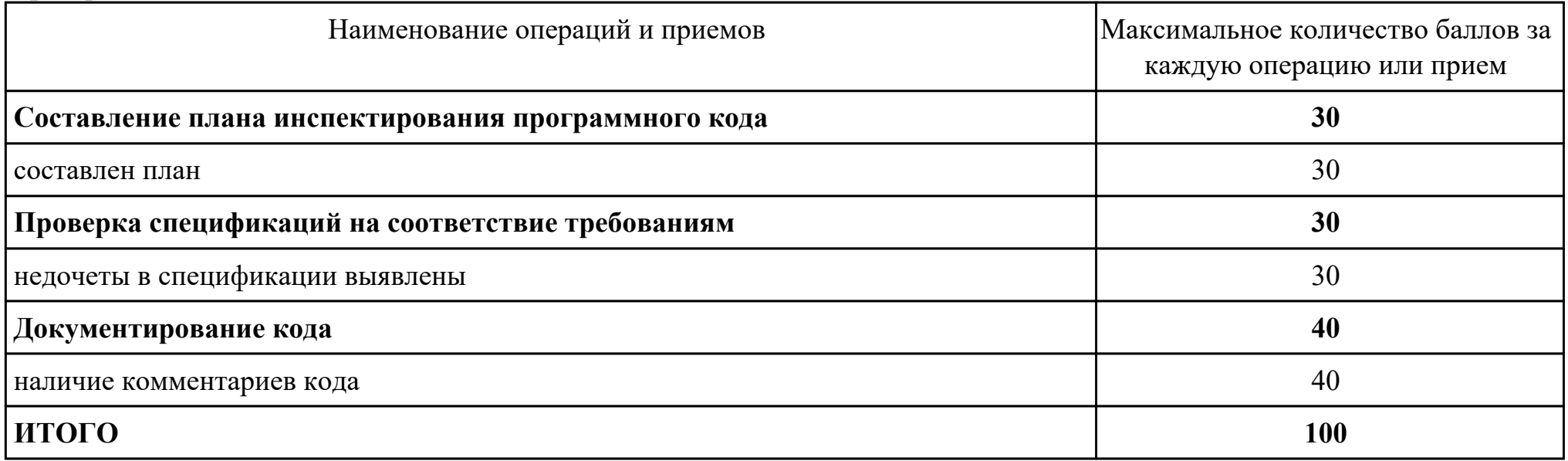

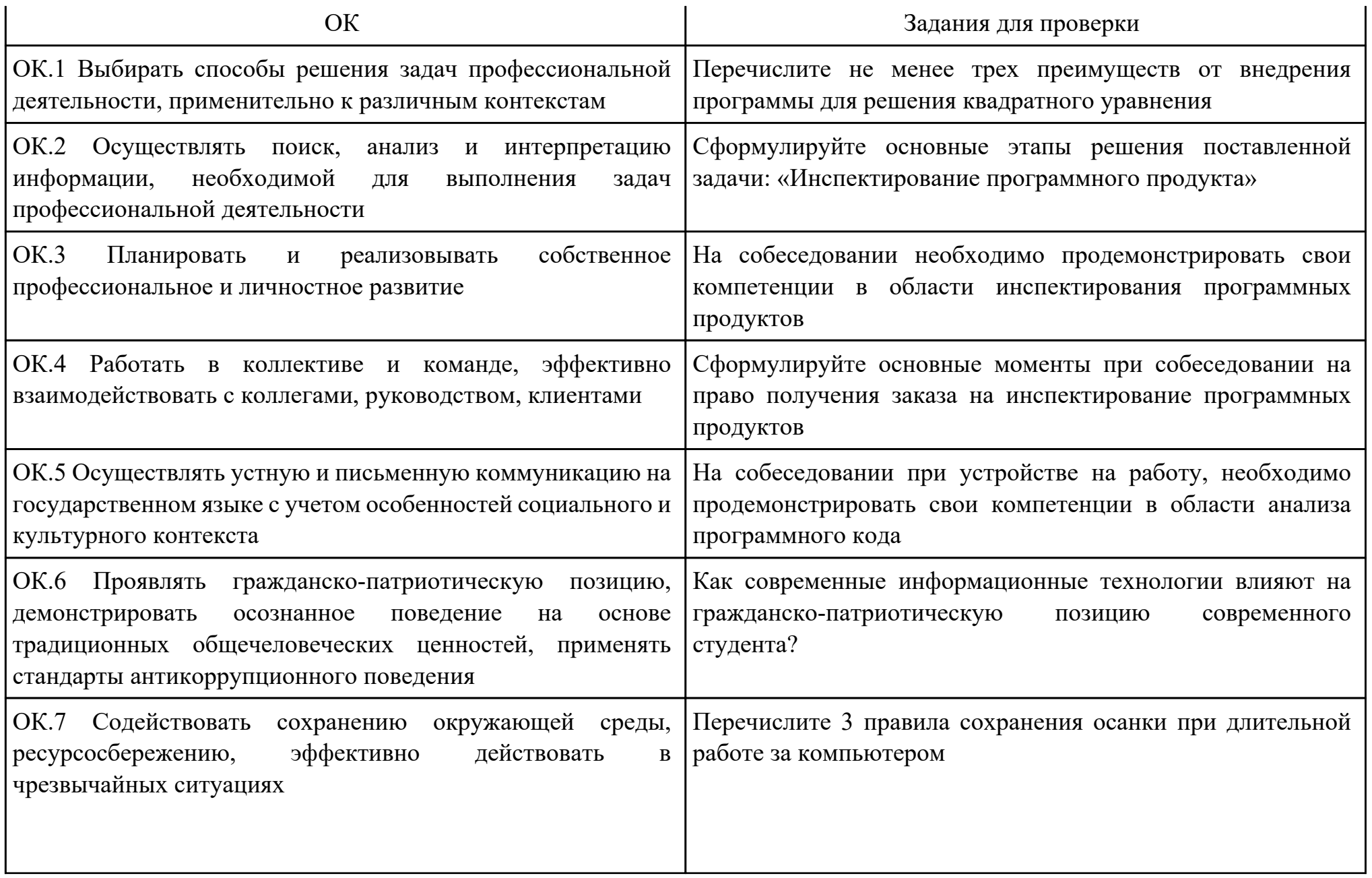

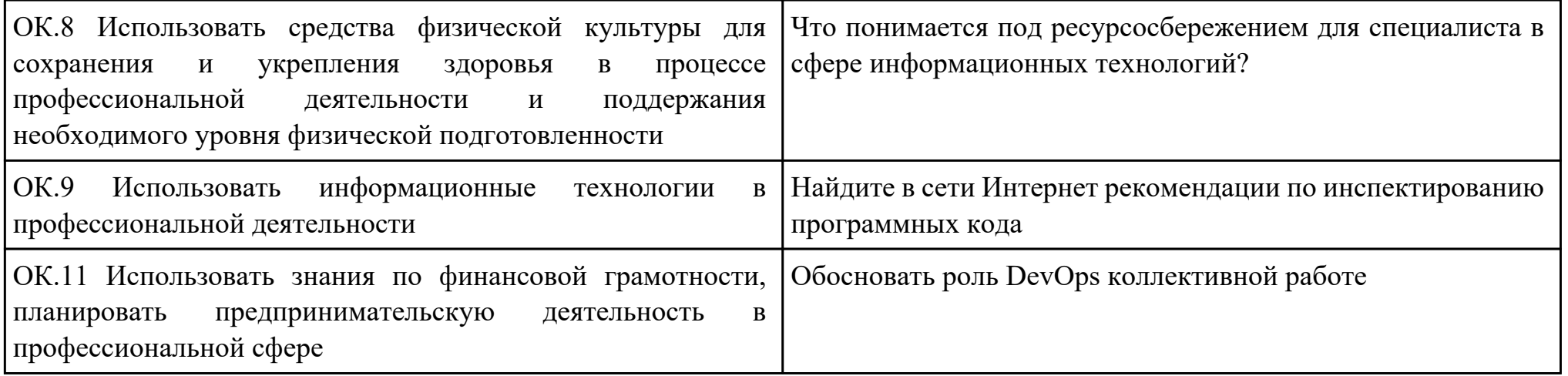

Преподаватель: \_\_\_\_\_\_\_\_\_\_\_\_\_\_\_\_\_\_\_\_\_Чернигов П.Н.

### Приложение 3

### **Лист наблюдения члена аттестационной комиссии**

**Специальность:** 09.02.07 Информационные системы и программирование **Курс:** 4 **Группа:** \_\_\_\_\_\_\_\_\_

**Количество обучающихся по списку** \_\_\_ чел., **количество обучающихся, выполнявших задание** \_\_\_ чел.

**Дата проведения:** \_\_\_\_\_\_\_\_\_\_\_

**Время начала выполнения задания:** \_\_\_\_\_\_\_\_\_\_

**Профессиональный модуль:** ПМ.02 Осуществление интеграции программных модулей

**Проверяемые виды практической работы:** 

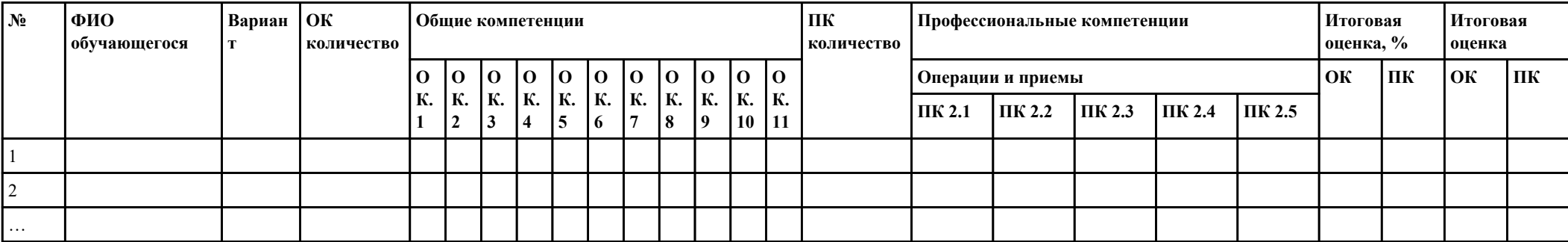

## **Критерии оценки:**

При оценивании каждой из обозначенных в листе наблюдения ОК или ПК, ставится:

100 – 90 баллов при условии соответствия деятельности обучающегося обозначенному критерию оценки «отлично»;

80 – 70 баллов при условии соответствия деятельности обучающегося обозначенному критерию оценки «хорошо»;

60 – 30 баллов при соответствии деятельности обучающегося обозначенному критерию оценки «удовлетворительно»;

20 – 0 баллов при соответствии деятельности обучающегося обозначенному критерию оценки «неудовлетворительно».

Итоговая оценка в % рассчитывается по формуле: (ОК1+ОК2+ …)/общее количество ОК; (ПК1.1+ПК1.2+…)/общее количество ПК . 1 балл соответствует 1%.

Итоговая оценка ставится следующим образом:

 $100\% - 90\% - \kappa 5$ »;

 $89\% - 70\% - \langle 4 \rangle$ ;

 $69\% - 30\% - \kappa3$ »;  $<$ 30% – «2».

Уровень сформированности общих и профессиональных компетенций в целом группы обучающихся определяется как среднее значение итоговой оценки в %.

Член аттестационной комиссии \_\_\_\_\_\_\_\_\_\_\_\_\_\_\_\_\_\_\_

## Приложение 4

## Оценочная ведомость по профессиональному модулю ПМ.02 Осуществление интеграции программных модулей

## Специальность: 09.02.07 Информационные системы и программирование

## $Kypc: 4$

### Группа:

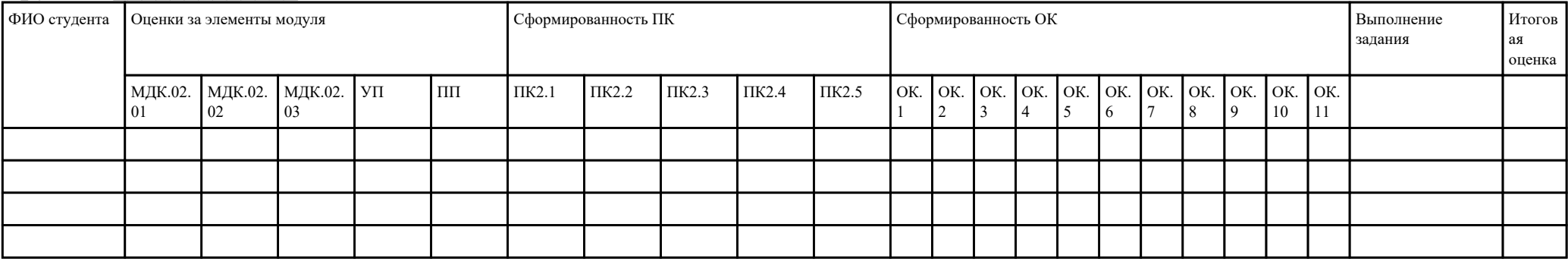

Зав. отделением :  $\frac{\frac{1}{2} \cdot \frac{1}{2} \cdot \$ 

Зам. директора по УПР:  $\frac{(no\delta nucb, quo)}{(no\delta nucb, quo)}$ 

Приложение 5

## **Министерство образования Иркутской области**

Государственное бюджетное профессиональное образовательное учреждение

Иркутской области

«Иркутский авиационный техникум»

(ГБПОУИО «ИАТ»)

### **ПРОТОКОЛ**

#### заседания аттестационной комиссии

по проведению экзамена по профессиональному модулю

« $\rightarrow$  201 г.

### **ПМ.02 Осуществление интеграции программных модулей**

Специальность: 09.02.07 Информационные системы и программирование Группа: \_\_\_\_\_\_\_\_\_\_\_\_\_\_\_\_\_\_

Члены аттестационной комиссии:

1. Экзамен по профессиональному модулю проставлен автоматически следующим студентам:

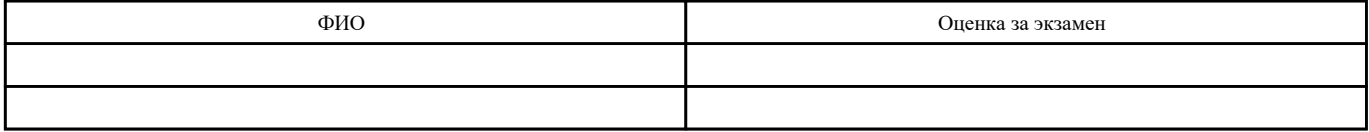

2. Задание выполняли следующие студенты:

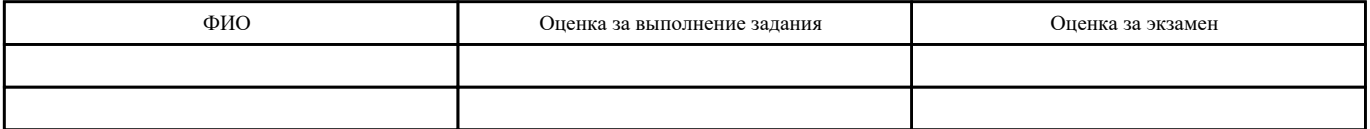

3. Уровень сформированности общих компетенций группы в целом \_\_\_\_%

4. Уровень сформированности профессиональных компетенций группы в целом\_\_\_%

Председатель аттестационной комиссии: \_\_\_\_\_\_\_\_\_\_\_\_\_\_\_\_\_\_\_\_\_\_\_\_\_\_\_\_\_\_\_\_\_\_\_\_\_\_\_\_\_\_\_\_\_\_\_

Члены аттестационной комиссии: